# UM SISTEMA DE PROGRAMAÇÃO E DEPURAÇÃO CON VERSACIONAL PARA LINGUAGEM TIPO MONTADOR

# PARTE I1

# SUPERVISOR E INTERPRETADOR

Jaime Frederico Gutbrod Caruso

TESE SUBMETIDA AO CORPO DOCENTE DA COORDENAÇÃO DOS PROGRAMAS DE POS -GRADUAÇÃO DE ENGENHARIA DA UNIVERSIDADE FEDERAL DO RIO DE JANEIRO COMO PARTE DOS REQUISITOS NECESSÁRIOS PARA A OBTENÇÃO DO GRAU DE MES TRE EM CIÊNCIA (M.Sc.)

Aprovada por :

Presidente

RIO DE JANEIRO ESTADO DA GUANABARA - BRASIL AGOSTO DE 1974

**A minha esposa,** 

 $\sim 10^{-11}$ 

 $\sim 10^{-10}$ 

**por seu amor e compreensão.** 

 $\hat{\mathcal{A}}$ 

 $\sim$ 

 $\sim 10^{-11}$ 

 $\sim 10^{-1}$ 

#### AGRADECIMENTOS

Quero expressar a minha gratidão a todos aqueles que, de algum modo, me auxiliaram na elaboração deste trabalho.

Agradeço ã CAPES, BNDE e *5* COPPE, pelo apoio **f** inan ceiro dado durante a época em que obtive meus créditos.

Agradeço, especialmente, ao meu amigo Otacilio José Caro110 de Souza pelo incentivo dado para que eu me empenhasse em mais rapidamente apresentar meu traba1ho;ao meu orientador, Prof. Pierre Jean Lavelle; Professores, Funcionários e Colegas da COPPE; aos meus pais e aos meus sogros.

Agradeço as Srtas. Beatriz Moojen e Cristina Raymundo, pela dedicação com que datilografaram este trabalho.

ii

# RESUMO

Um Sistema de Programação e Depuração Conversacional para Linguagem Tipo Montador, foi projetado para o minicomputador MITRA 15, sem memória auxiliar. Ele é composto de um Supervisorque controla o sistema, um Analisador e um Interpretador.

A Parte I: Analisador e Montador  $\acute{e}$  a parte que se preo cupa com análise sintática da linguagem e com a montagem do progra ma para a execução pelo Interpretador.

A estrutura interna desenvolvida para o programa é tal que permite a decompilação do programa antes de sua entrada na fase de interpretação. A linguagem conversacional interpretada é um subconjunto da linguagem assembler do MITRA 15.

A Parte I1 divide-se em Interpretador e Supervisor.

O Interpretador trabalha sobre a estrutura montada pe 10 Analisador, executando o programa.

O Supervisor é quem controla o sistema e por sua es trutura possibilita o partilhamento do tempo entre os programas.

**iii** 

#### ABSTRACT

A Conversational Programming and Debugging System for Assembler-Like Language is designed for the MITRA 15 mini-computer without auxiliary memory. It is made up of an Analyser and Assembler, and a Supervisor and an Interpreter,

The first part, the Analyser and Assembler, does the syntactical analysis and assembly of programs to be executed by the Interpreter. The internal structure of programs is such that a de -compilation can be performed before starting the interpretation. The interpreted conversational language is a sub-set of the MITRA 15 assembly language.

The second part is divided into the Interpreter and Supervisor.

The Interpreter works on the analyser-built structure, executing the program.

The Supervisor controls the system allocating the Ana lyser, Assembler and Interpreter creating a time-sharing environment .

iv

# INDICE

l,

 $\hat{\boldsymbol{\theta}}$ 

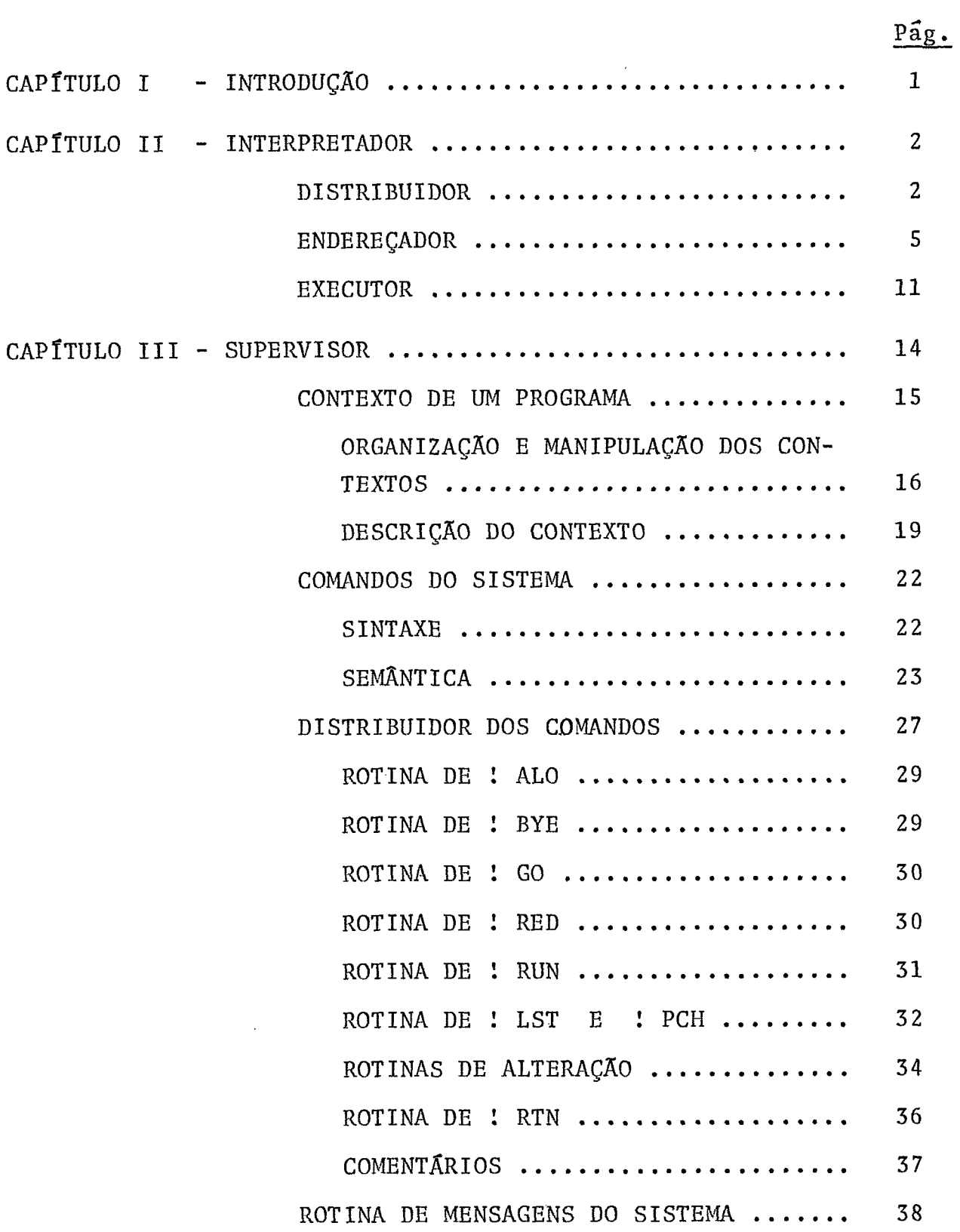

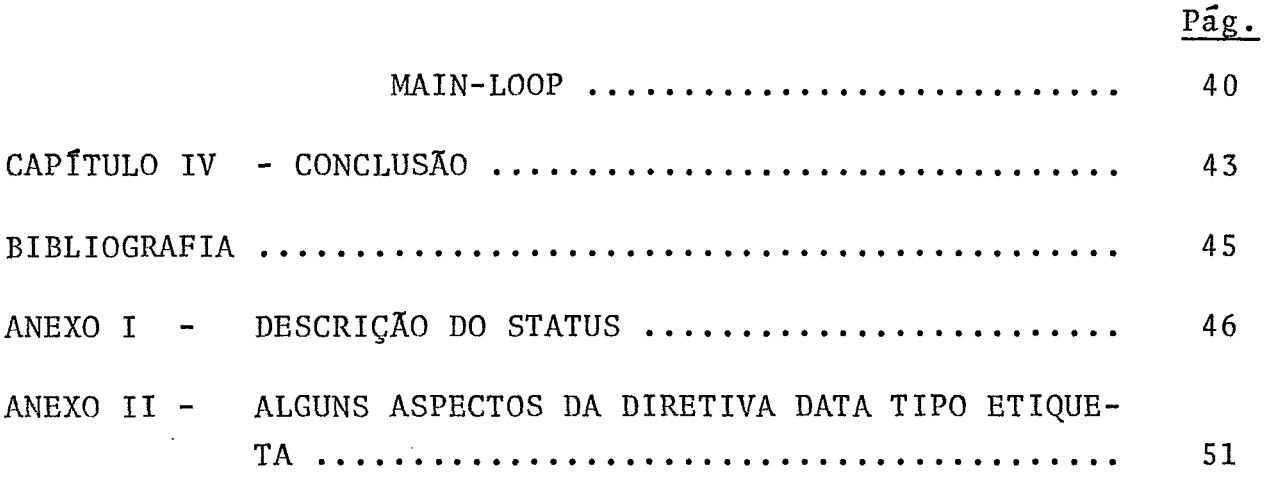

 $\mathcal{L}(\mathcal{L})$  ,  $\mathcal{L}(\mathcal{L})$  ,  $\mathcal{L}(\mathcal{L})$ 

 $\label{eq:2.1} \frac{1}{\sqrt{2}}\left(\frac{1}{\sqrt{2}}\right)^{2} \left(\frac{1}{\sqrt{2}}\right)^{2} \left(\frac{1}{\sqrt{2}}\right)^{2} \left(\frac{1}{\sqrt{2}}\right)^{2} \left(\frac{1}{\sqrt{2}}\right)^{2} \left(\frac{1}{\sqrt{2}}\right)^{2} \left(\frac{1}{\sqrt{2}}\right)^{2} \left(\frac{1}{\sqrt{2}}\right)^{2} \left(\frac{1}{\sqrt{2}}\right)^{2} \left(\frac{1}{\sqrt{2}}\right)^{2} \left(\frac{1}{\sqrt{2}}\right)^{2} \left(\$ 

# CAP TTULO I

# INTRODUÇÃO

Complementando o projeto do Sistema definido na Tese "Um Sistema de Programação e Depuração Conversacional para Lingua-. gem do Tipo Montador Parte I Analisador e Montador", a Parte **I1** apre senta o Interpretador e o Supervisor do mesmo.

Observe-se que em primeiro lugar apresenta-se o Inter pretador, uma vez que procurou-se apresentar primeiro as partes do Sistema não diretamente envolvidas com o TIME-SHARING ( Analisador e Interpretador), e por fim o Supervisor.

Devido a ordem de apresentação escolhida, vários nomes referenciados no Interpretador não estão definidos. As defini ções destes nomes encontram-se na seção "Descrição do Contexto".

 $\mathbf{1}$ 

#### CAPÍTULO  $II$

# INTERPRETADOR

O Interpretador é a parte do Sistema responsável pela execução dos programas corretamente montados. A execução de uma ins trução, pelo Interpretador, é decomposta em três fases distintas:

- Fetch;
- Endereçamento;
- Execução propriamente dita.

O Interpretador *6* composto de três seções correspon dentes a cada uma das fases acima mencionadas, como vemos na figura.

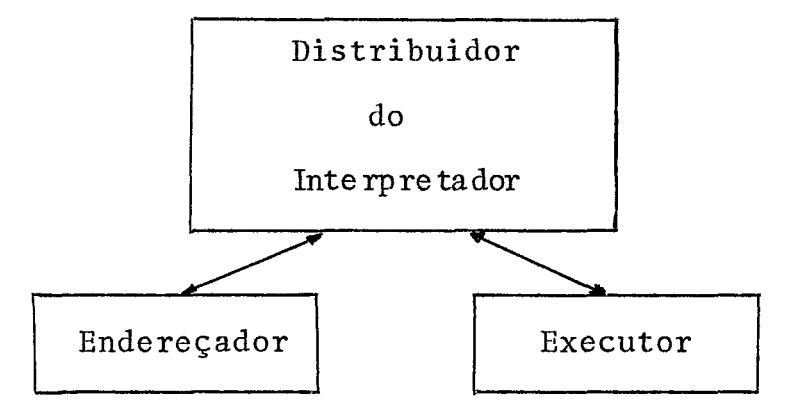

#### DISTRIBUIDOR

O Distribuidor é responsável pelo controle da execu ção do Interpretador. Através do contador de programa (#CTPROG) ob tém o conteúdo da próxima instrução a executar; armazena-o na du pla palavra  $#$  INST, e chama o Endereçador.

O Endereçador retorna ao Distribuidor caracterizando, no Indexador, se o endereço obtido situa-se dentro dos limites corretos ou não, caso em que a execução do processo é interrompida com retorno ao Supervisor e  $#$  STATUS igual a  $#$ F000, caso contrário a e xecução prossegue normalmente com a chamada do Executor. O Executor retorna ao Distribuidor, caracterizando no Indexador se a paridade do endereço do operando está correta ou não, caso em que a execução do programa é interrompida com retorno ao Supervisor e  $#$  STATUS igual a  $$F000$ .

Após a execução normal de uma instrução, o conteúdo da palavra  $#$  CLOCK  $\epsilon$  incrementado de um. Esta palavra  $\epsilon$  utilizada como controlador do tempo concedido para a execução do programa e seu valor máximo é 1000 (mil). Atingido este valor, a execução do programa é suspensa.

O Distribuidor devolve o controle ao Supervisor com o  $\frac{1}{\sqrt{2}}$  STATUS modificado para IDLE e o usuário é forçado a enviar um co mando !»GO ou !»BYE (ver descrição dos Comandos do Sistema). Parti cularmente a instrução CSV M: WAIT, ao ser executada, força o conte Údo do@ CLOCK para 999 de modo a possibilitar o retorno ao Supervisor.

Após completar a execução normal de uma instrução e sempre que o conteúdo da palavra  $\#$  CLOCK for menor que 1000, o Dis tribuidor vai fazer o FETCH de uma nova instrução.

Na página ao lado está apresentado o MACRO-FLUXO do Distribuidor.

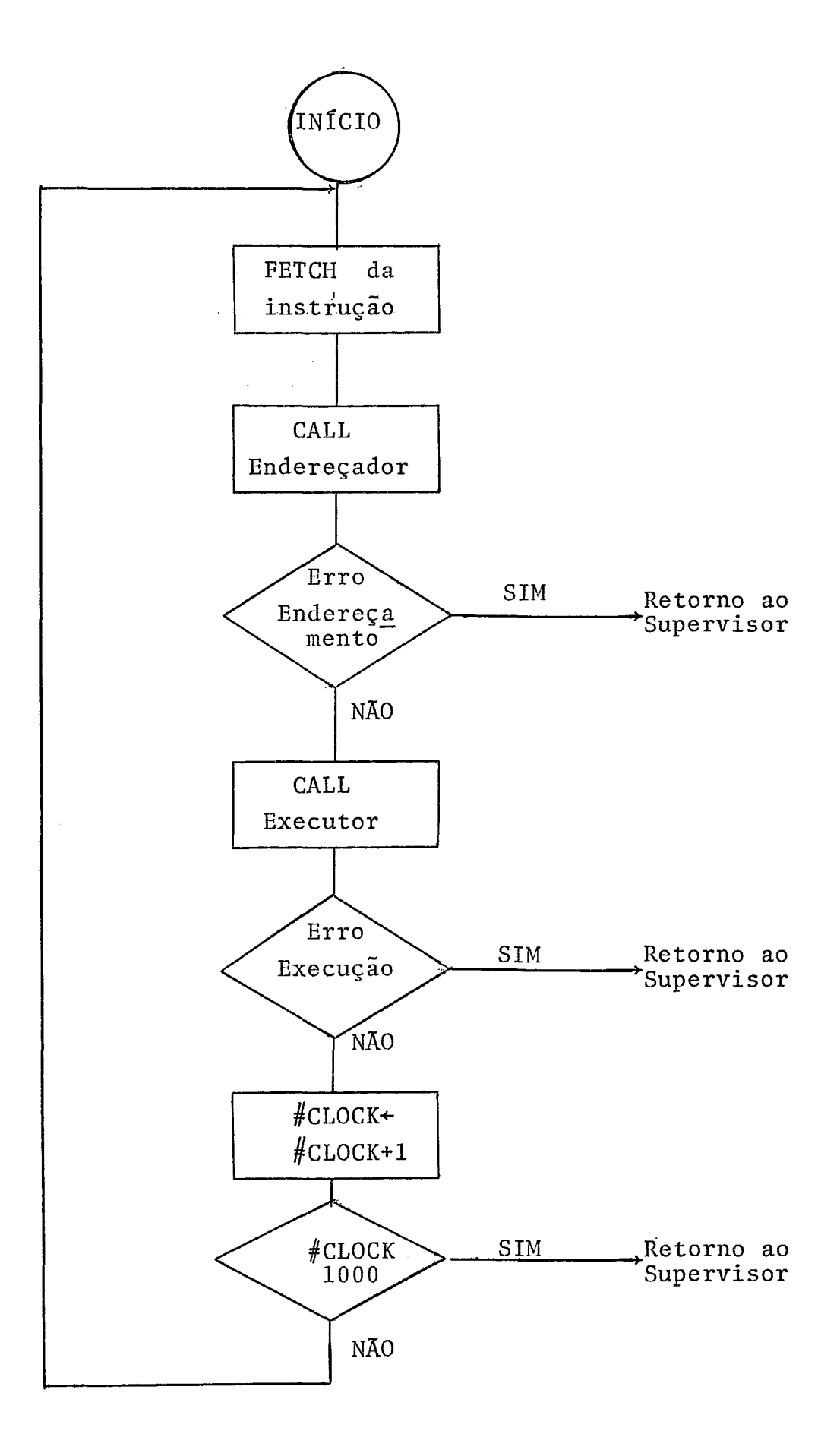

ENDEREÇADOR.

O Endereçador determina o número de operandos(\*) da instrução, obtém e verifica a validade do endereço de cada operando-.

Neste parágrafo são considerados quatro tipos bási cos de instrução:

- Instruções normais - São as instruções de um operando, cujo endereço é caracterizado pelo tipo de endereço e argumento.

- Instruções de endereço em registrador - **6** o subconjm to das instruções de CSV simuladas, menos CSV M:KEY e CSV M:EXIT. O endereço absoluto do operando está em #ACUMUL.

- Instruções de Manipulação do STRING - São as instruções de três operandos. O endereço do primeiro operando *6* caracterizado pelo tipo de endereço e argumento. O endereço absoluto do segundo operando está em  $#$ ACUMUL. O endereço absoluto do terceiro operando *6* obtido pela expressão:

Conteúdo de  $#$ ACUMUL+Conteúdo de  $#$ EXTAC - 1.

- Instruções de zero endereço - Explicadas mais a fren te.

A obtenção do endereço absoluto de um operando caracterizado por tipo de endereço e argumento é função do tipo de endereço, confor- - -- - --

C\*) Considera-se operando, o dado ou o rótulo referenciado pela instrução que está sendo interpretada, ou o conteúdo de um re gistrador.

me descrição abaixo;

ou

- Endereçamento tipo Direto Geral/Direto Local -

Esses tipos de endereçamentos referem-se somente à instruções que operam sobre dados.

O dado se encontra na zona diretamente acessível da CDS ou da LDS e, a obtenção do seu endereço se processa da seguinte maneira:

1. Endereço do nome de dados - É obtido através da expressao:

> #APTCDS + ARGUMENTO x 8  $#$ APTLDS + ARGUMENTO  $x$  8

2. Endereço do dado propriamente dito - É obtido atra vés da expressão :

#APDCDS + DESLOCAMENTO DO NOME DE-DADOS COMUM ou #APDLDS + DESLOCAMENTO DO NOME DE DADOS LOCAL

- Endereçamento tipo Indireto Local -

O endereçamento tipo Indireto Local se refere somente à instruções que operam sobre dados.

A obtenção do endereço se processa, em parte, de for ma idêntica **2** exposta acima, para o endereçamento tipo Direto Local, sendo que o passo 2 deve ter o seu significado mudado, ou se - Ja:

2. Endereço do Endereço do Dado - É obtido através da

expressão:

ou

#APDLDS + DESLOCAMENTO DO NOME DE DADOS LOCAL

O endereço do dado é obtido através de mais um passo.

3. Endereço do Dado - **E** obtido do conteúdo do endereço determinado em 2.

O endereço obtido em 3 é verificado contra os limi tes das áreas utilizadas da CDS ede cada LDS.

Se o endereço obtido não se situa entre os limites da área utilizada de uma das seções do programa, o controle é devolvi do ao Distribuidor com indicação de erro no Indexador.

# - Endereçamento tipo Indireto Geral Indexado/Indireto Local Indexa-<br>do .-

**<sup>4</sup>**Estes tipos de endereçamento se referem somente a instruções que operam sobre dados.

A obtenção do endereço se processa, em parte, de for ma idêntica à exposta acima, para endereçamento tipo Direto Geral/ Direto Local, sendo que o passo 2 deve ter o seu significado muda do, ou seja:

2. Endereço do endereço do início da área de dados - É obtido através da expressão:

> #APDCDS + DESLOCAMENTO DO NOME DE DADOS COMUM APDLDS + DESLOCAMENTO DO NOME DE DADOS LOCAL

O endereço do dado é obtido através de mais dois pas

 $\overline{7}$ 

SOS.

3. Endereço do inicio da Area de Dados - **6** obtido do con teúdo do endereço determinado em 2.

4. Endereço do Dado - é obtido através da expressão:

ENDEREÇO INICIAL DA AREA DE DADOS +  $\#$ INDEX

As mesmas verificações, quanto ã validade do endereço, feitas para endereçamento tipo Indireto Local , devem ser pro cedidas aqui.

# - Endereçamento tipo LABEL -

O endereçamento tipo LABEL se refere somente *5* ins truções de ramificação para uma outra instrução dentro da mesma LPS. Este tipo de endereçamento é uma adaptação dos tipos RELATIF PLUS e RELATIF MOINS do MITRA 15 (ver MITRA 15 - Manuel de Pré sentation).

O argumento fornece o número do rótulo da instrução para a qual deve ser feita a ramificação. Este rótulo é pesquisado entre os limites da LPS atual e quando encontrado, fornece o endereço da ramificação.

Se a instrução simulada é um BRX, após ter sido en contrado o rótulo, somamos ou subtraimos do endereço da ramificação o valor do produto 4 x conteúdo do {INDEX, dependendo se o endereço da ramificação é maior ou menor que {CTPROG.

O endereço assim calculado, endereço da ramificação para a instrução de BRX, é verificado contra os limites da área

utilizada da LPS atual, e se estiver fora deles, o controle  $\tilde{e}$ devolvido ao Distribuidor com indicacão de erro no Indexador.

# - Endereçamento tipo Indireto Geral/Indireto Local LABEL -

 $\overline{a}$ Estes tipos de endereçamentos referem-se somente instruções de ramificação.

O endereçamento tipo Indireto Local LABEL é uma adag tação do endereçamento tipo Indireto Local nas instruções de rami ficação.

A obtenção do endereço se processa, em parte, de for ma idêntica à exposta acima para o endereçamento tipo Direto **Ge**ral/Direto Local, sendo que o passo 2 deve ter o seu significado mudado, ou seja:

2. Endereço do Endereço da Instrução - É obtido através da expressão:

{APDCDS + DESLOCAMENTO DO NOME DE DADOS COMUM OU

~APDLDS + DESLOCAMENTO DO NOME DE DADOS LOCAL

O endereço da instrução é obtido através de mais um passo:

3. Endereço da Instrução - É obtido do conteúdo do ende reço determinado em 2.

Se a instrução simulada é um BRX, o passo 2 é ligei ramente modificado, ou seja:

2. Endereço do endereço da Instrução - É obtido através da expressão:

 $\overline{Q}$ 

 $#$ APDCDS + DESLOCAMENTO DO NOME DE DADOS COMUM +  $#$ INDEX #APDLDS + DESLOCAMENTO DO NOME DE DADOS LOCAL + #INDEX

ou

<sup>O</sup>endereço obtido em 3 é verificado contra os limi tes das áreas utilizadas de cada LPS.

Se o endereço obtido não se situa entre os limites **I**  da área utilizada de uma das seções do programa, o controle é devolvido ao Distribuidor, com indicação de erro no Indexador.

# - Endereçamento tipo Seção -

O endereçamento tipo Seção se refere somente à instrução CLS. O argumento fornece o número da seção dentro da LPS atual. Este número *6* utilizado na pesquisa da posição correspon dente a esta seção na Tabela de Nomes da LDS atual. Nesta posição está armazenado o endereço da entrada correspondente a esta seção, na PRT do programa, e este é o endereço do operando.

# - Endereçamento tipo paramétrico e Paramétrico Indexado -

No endereçamento tipo Paramétrico, o operando é o pró prio argumento, enquanto no endereçamento tipo Paramétrico Indexa do, o operando é obtido somando-se o argumento e o conteúdo de #INDEX. Em ambos os casos, o operando é armazenado na palavra de endereço 8 (PRT) do programa, e este passa a ser o endereço dado.

O endereço obtido por um dos métodos acima descritos  $\tilde{e}$  armazenado em #APPESQ, e o controle  $\tilde{e}$  devolvido ao Distribui dor com indicação de normalidade no Indexador.

0s endereços absolutos de operandos armazenados em

/ACUMUL ou obtidos através de #ACUMUL e #EXTAC (instruções de endereço em registrador e instruções de manipulaão de STRING) são verificados contra os limites das áreas utilizadas da CDS e de cada LDS.

Se o endereço não se situa entre os limites de uma das seções do programa, o controle é devolvido ao Distribuidor , com indicação de erro no Indexador.

As instruções de zero endereço são consideradas as operações entre registradores (ver MITRA 15 - Manuel de Présentation) e as instruções CSV M:KEY e CSV M:EXIT. Em ambos os ca sos, nenhuma ação é tomada no sentido da obtenção do endereço. A passagem deste tipo de instruções, pelo Endereçador, visa manter um fluxo Único e simples para a execução.

## EXECUTOR.

O Executor é responsável pela execução propriamente dita das instruções.

Algumas funções básicas são realizadas pelo Executor antes de executar uma instrução:

> $-$  O contador de programa ( $\#$ CTPROG) é incrementado e passa a apontar a próxima instruqão.

Este valor, evidentemente, poderá ser alterado pela execução de alguma das instruções de ramificação.

- Verifica se o endereço do operando (conteúdo de  $\text{\AAPPESQ}$  é válido para a instrução, ou seja, se a ins

rução aceita endereço de BYTE ou endereço de palavra (ver MITRA 15 - Manuel de Présentation). A verifica ção é feita através da Tabela de Apontadores para a Tabela de Classes de Endereços. Os quatro BITS da esquerda do elemento da tabela correspondente à ins trução, descrevem se esta pode aceitar endereço de BYTE '(valor dos quatro BITS *6* zero) ou endereço de palavra (valor dos quatro BITS é um). Se o módulo do endereço não for compatível com a instrução, o controle **6** devolvido ao Distribuidor com indicação de erro no Indexador.

Se a instrução a executar é um CSV M:IO, o Interpretador prepara um CONTROL BOLCK e um BUFFER para o programa na Zona de Dados Comum do Sistema e executa um CSV M: ZIO para este CONTROL BLOCK. O controle das operação de entrada e saida **6** feita pelo Supervisor, e será detalhado no capítulo referente a este.

O programa pode ser interpretado com OVERLAP de 1/0 e processamento interno enquanto não aparecer uma instrução CSV M:WAIT.

A execução de um CSV M:WAIT força a devolução de con trole ao Supervisor (ver Distribuidor) e modificação do #STATUS pa ra "aguardando fim de I/O". O programa só voltará a ser executado ao fim da operação de E/S. **A** execução de CSV M:EXIT provoca a de volução do controle ao Supervisor com  $#STATUS$  igual a  $$0000$  e fim de execução do programa.

As demais instruções, inclusive os demais CSV, são interpretados diretamente.

Após a execução de cada instrução, o Executor salva os conteúdos dos registradores modificados e dos indicadores **CARRY**  ou OVERFLOW, quando a instrução os afeta (ver MITRA 15 - Manuel de Présentation). Antes de devolver o controle ao Distribuidor, o Executor verifica se o novo valor de  $\#$ CTPROG está dentro dos limites da área utilizada da LPS atual, e se não estiver, coloca uma indicação de erro no Indexador.

#### CAPÍTULO III

## SUPERVISOR

O Supervisor é a parte do Sistema responsável pelo seu controle. Como controlador o Supervisor deve determinar sobre que programa o Sistema passará a atuar, e de que maneira será exercida esta ação.

O programa *6* determinado através do "MAIN-LOOP", ' enquanto a ação a ser executada sobre o programa é determinada pelo seu contexto, mais especificamente, pelo seu STATUS.

Além das funções acima mencionadas o Supervisor con trola as entradas e saidas de cada programa, assim como inicia econ trola as entradas e saidas do próprio Sistema.

Finalmente, o Supervisor analisa e executa os coman dos do Sistema, alterando o contexto do programa quando for necessa rio.

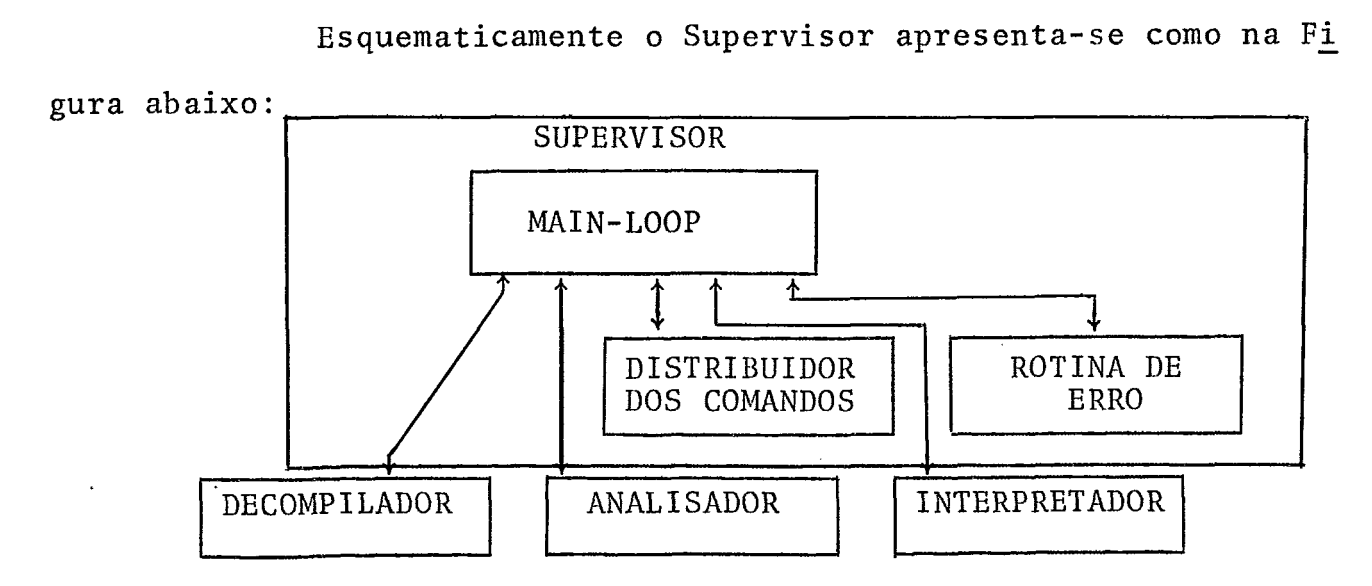

#### CONTEXTO DE UM PROGRAMA

O contexto de um programa é o conjunto de apontadores e campos de trabalho, que o descrevem em um intervalo de tempo.

O Sistema considera, que os programas podem assumir dois estados básicos distintos :

- INTERPRETAÇÃO e
- NÃO-INTERPRETAÇÃO

O contexto de um programa no estado de não-interpreta ção (montagem, alteração ou decompilação) descreva a seção comum (CDS), e a seção local (LDS e LPS) sobre a qual o Sistema está atuan do. No estado de interpretação, além de descrever a seção comm(CDS) e a seção local (LDS e LPS) que está sendo interpretada, o contexto armazena o conteudo dos registradores e o estado dos indicadores do programa.

O contexto de um programa pode ser modificado, de modo a refletir a nova situação do programa, após o Sistema ter atuado sobre o mesmo.

Observe-se que o intervalo de tempo acima mencionado é diretamente dependente da ação sendo exercida sobre o programa. Este intervalo pode ser o tempo decorrido para:

- Análise e montagem de uma diretiva ou instrução;
- Preparação de um Buffer para a decompilação;
- Alteração de uma seção;
- Interpretação de uma instrução;

sendo portanto, extremamente variãvel.

# ORGANIZAÇÃO E MANIPULAÇÃO DOS CONTEXTOS

0s contextos são manipulados pelo Supervisor através de um conjunto de apontadores e indicadores, e estão organizados de modo a que, apenas o contexto do programa sobre o qual o Sistema pas sará a atuar, é copiado na zona diretamente acessível da CDS. Na zo na indiretamente acessivel da CDS encontra-se o contexto de cada um dos programas capazes de existir no Sistema. Antes de abandonar um programa o Supervisor copia o seu contexto (diretamente acessível ) na posição correspondente da zona indiretamente acessível da CDS.

O contexto de cada programa está dividido em duas par tes :

- contexto atual
- contexto anterior

endereçaveis por um par de apontadores armazenados em uma Tabela (TABCTX) .

O contexto atual *6* aquele que será copiado na zona di retamente acessível da CDS quando o Sistema passar a atuar sobre o programa.

O contexto anterior poderá existir apenas no estado de não-interpretação quando alguma alteração ou decompilação estiver- em curso. Neste caso as duas palavras que compõe o contexto anterior armazenam  $#$ APQPRT e  $#$ STATUS da seção para onde o sistema deve retor nar finda a alteração ou decompilação. Quando nenhuma alteração es **tá** em curso o conteudo de ambas as palavras *6* nulo.

A Figura apresenta uma visão global do contexto cuja manipulação passamos a descrever:

O indicador MIXNUM assume um dos valores 0,4,8,12 e serve de indexador para através APTCTX acessarmos a tabela TABCTX da qual obtemos os apontadores de contexto atual (APTAL) e contexto anterior (APTANT) do programa.

Através APTAL podemos trazer o contexto do programa da zona indiretamente acessível da CDS para a zona diretamente aces sível da CDS e vice-versa.

Através APTANT podemos fazer o programa retornar a se cão que estava sendo montada quando o sistema recebeu um comando de alteração ou decompilação.

O Analisador armazena a parte referente a cada seção (geral ou local) do programa na entrada correspondente da PRT, e em palavras reservadas da própria seção (ver Analisador - Parte I). De vido a isto, no estado de não-interpretação o Supervisor **6** capaz de recriar o contexto de qualquer seção, a partir dos valores determinados para  $#$ APQPRT e  $#$ STATUS.

R mudança de seção durante a interpretação do programa é feita pelo próprio Interpretador a partir dos valores determinados para  $#$ APQPRT e  $#$ CTPROG.

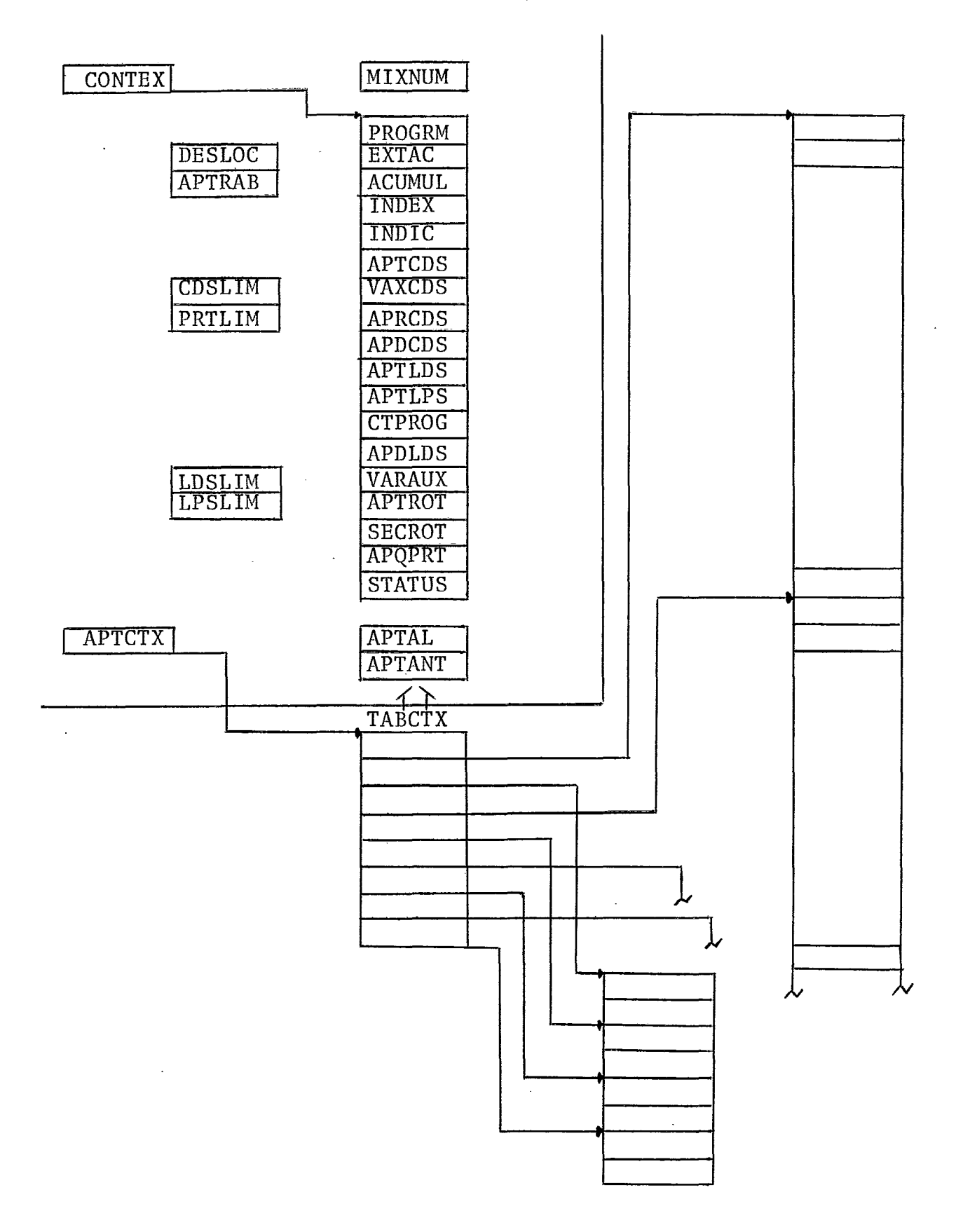

# DESCRI ÇÃO DO CONTEXTO

O contexto de um programa **6** composto de 18 palavras consecutivas da memória. Algumas palavras do contexto assumem sig nificados distintos dependendo do estado do programa, conforme a Ta bela abaixo:

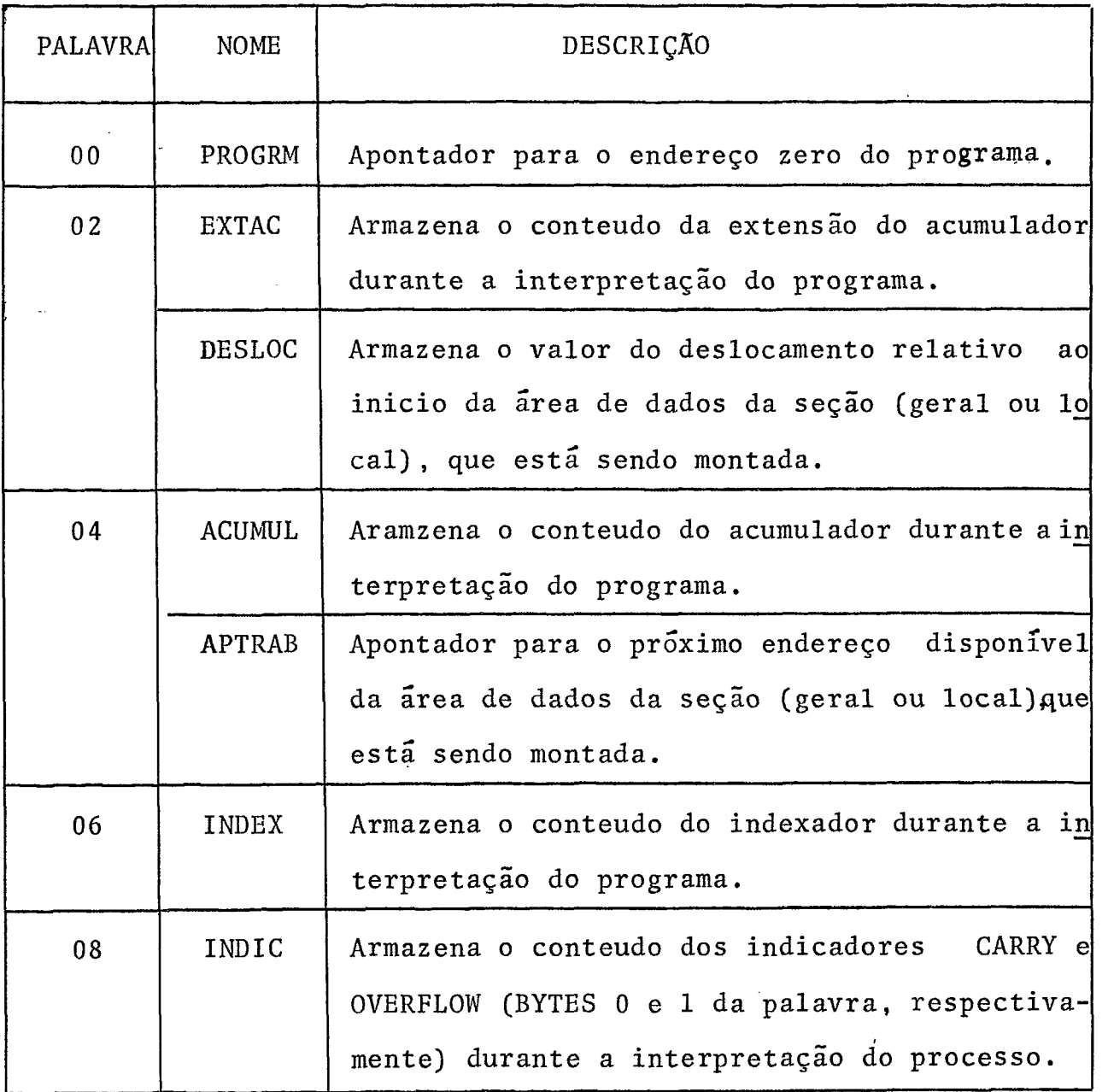

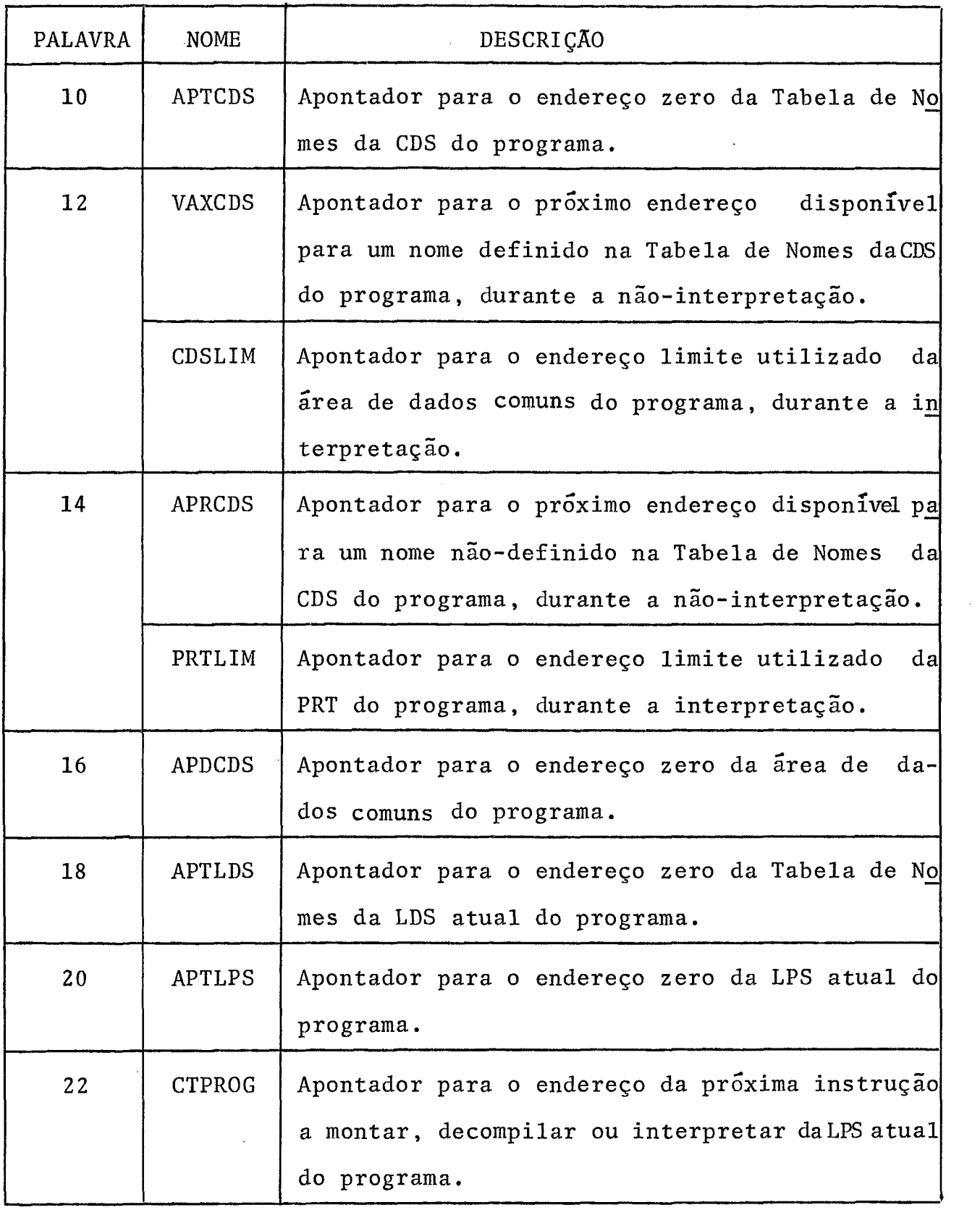

 $\hat{\mathcal{A}}$ 

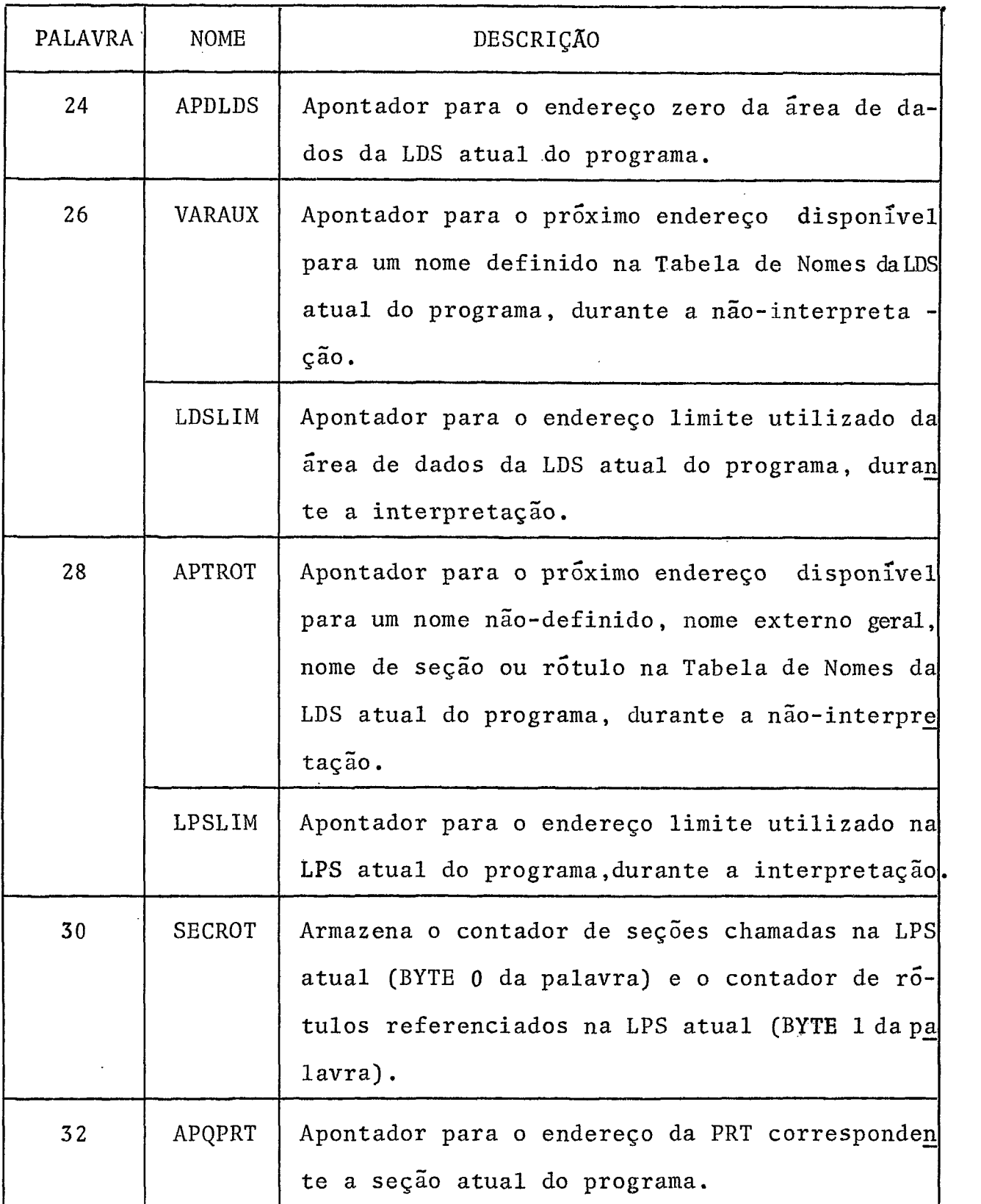

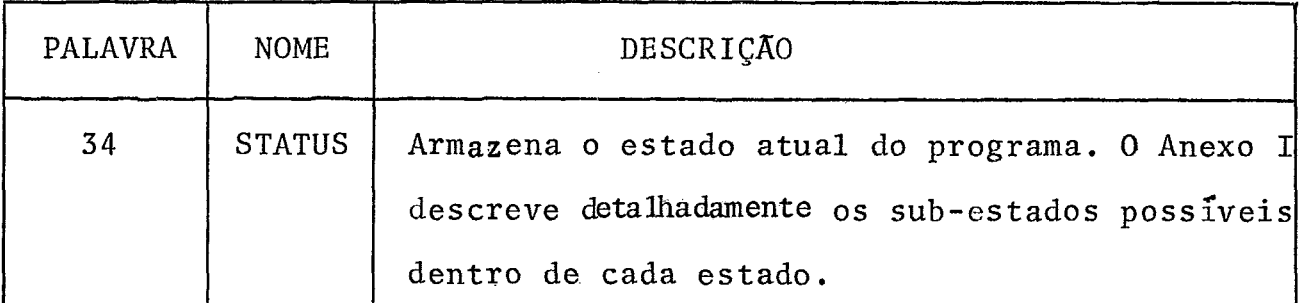

#### COMANDOS DO SISTEMA

Visando permitir uma comunicação fácil entre os usuá rios e o Sistema existe um conjunto de comandos cuja sintaxe e semântica serão apresentadas a seguir.

## **SINTAXE**

Os comandos do Sistema são de formato fixo e caracte rizados pelo carater "I" na coluna 0. O nome do comando começa na coluna **2** e os parâmetros (quando houver) iniciam na coluna 6. NOTA: O carater  $\beta$  representa um espaço.

```
<comando-do-sistema>::=!} <comando-simples>
```
: b<comando-alterador>|

: b<comando-decompilador>|

```
<comando-simples>::= ALO/BYE/GO/RED/RTN/RUN
```
<comando-alterador>::=<alterador-geral>}<parametro-geral>|

<alterador-local>}<parametro-local>|

<alterador-programa>b<parametro-programa>|

```
<alterador-geral3 ; := CDS 
<parãmetro-geral> : :=<expressão-delimitadora> 
<alterador-local> : := LDS 
<parametro-local>::=<nome-seção-dados><expressão-delimitadora>
<alterador-programa>::= LPS 
<parametro-programa>::=<nome-seção-programa><expressão-delimitadora>
<nome-seção-dados>::qnome de LDS com 6 caracteres ajustados a es-
                        querda) 
<nome-seção-programa>::=Cnome de LPS com 6 caracteres ajustados a 
                            esquerda}
<expressão-delimitadora> : :=<delimitador><expressáo> 
<delimitador> : : =<inteiro-256, 
<expressão>::=+<inteiro-25611-<inteiro-256> 
<inteiro-256>::=Cinteiro maior ou igual a zero e menor que 256) 
<comando-decompilador~::=~decompilador~~ 
                           <decompilador~~parâmetro~ 
<decompilador> : : = LST I PCH 
\langleparâmetro>::= CDS | LDS | < nome-seção-dados> |
                LPS<sup>\frac{1}{2}</sub> - nome-seção-programa></sup>
```
# SEMÂNTICA

ALO - Este comando permite ao usuário criar um programa associando-o ao terminal. O programa criado passa a aguardar a diretiva CDS, pelo teclado ou por fita de papel (ver o comando RED). **j?** neces.sário que nenhum programa esteja associado ao ter - mina1 quando o comando for enviado, caso contrário serâ erro e o comando ignorado. Exemplo: ALO

- BYE - Este comando permite ao usuário destruir o programa associado ao terminal. O comando pode ser enviado a qualquer momento em que o teclado estiver habilitado e não for entrada causada pelo programa (interpretação). Exemplo:! BYE
- Este comando permite ao usuário informar ao sistema que GO deseja continuar a execução do programa (ver Interpreta dor). Exemplo: ! GO
- RED - Este comando permite ao usuário construir o programa ou parte do programa, através entrada por fita de papel. O comando s6 pode ser recebido se o programa estiver pron to para receber uma diretiva de segmentação (CDS, LDS, LPS). .A fita será lida até que seja encontrado o regis tro de fim de fita ou a diretiva END. Em ambos os ca sos o usuário recebe em seu terminal uma mensagem reabi litando entrada pelo teclado. Exemplo: **1** RED
- RTN - Este comando permite ao usuário informar que concluiu as alterações que fazia no programa e quer retornar ao pon to em que se encontrava quando enviou o primeiro de uma

série de <comando-alterador> ao sistema. Exemplo: ! RTN

- RUN - Este comando permite ao usuário executar o programa. O comando só *6* aceito se o programa tiver passado pela ROTINA DO SEGUNDO PASSO, sem erros. Exemplo: ! .RUN
- CDS - Este comando permite ao usuãrio alterar a área de dados comuns do programa através um dos procedimentos a baixo relacionados, onde o <delimitador> indica o nome de dados ap6s o qual serão feitas as alterações: -supressão-os dados logicamente associados com os <inteiro-256, nome de dados após o < delimitador>

serão suprimidos.

Exemplo:! CDS **3-2** 

Neste caso, o quarto e quinto nomes de dados e os dados a eles associados serão su pr imidos .

-adição- o usuário deseja acrescentar dados associados com inteiro-256 nomes de dados (O delimitador é irrelevante neste caso).

Exemplo:  $CDS$  5+3

Neste caso, três nomes de dados poderão ser inseridos entre o Último nome de dados da seção e a diretiva FIN.

LDS

- Este comando permite ao usuário alterar a área de dados locais da seção referenciada no comando através um dos procedimentos abaixo relacionados, onde o <delimitador> indica o nome de dados a partir do qual serão feitas as alterações:

-supressão-os dados logicamente associados com os <inteiro-256> nomes de dados após o delimita dor serão suprimidos.

Exemplo: 1 LDS SEÇÃO 8-2

Neste caso o nono e décimo nomes de dados e os dados a eles associados serão suprimidos.

-adição- o usuário deseja acrescentar dados associa dos com <inteiro-256, nomes de dados **(O** <delimitador> é irrelevante neste caso) .

Exemplo: ! LDS SEÇXO 5+3

Neste caso, três nomes de dados poderão ser inseridos entre o último nome de dados da se ção e a diretiva FIN.

LPS - Este comando permite ao usuário alterar a área de pro grama da seção referenciada no comando através um dos procedimentos abaixo relacionados, onde o <delimitador> indica a instrucão a partir da qual serão fe'itas as alterações :

**-supressão-<inteiro-256>** instruções após o<delimitador> serão suprimidas.

Exemplo: I **LPS PROGRA20-3**  Neste caso as instruções **21, 22** e **23** serão su primidas.

- -adição-<inteiro-256> instruções serão inseridas após o <delimitador>.
- Exemplo: : **LPS. PROGRA9+3**  Neste caso três instruções serão inseridas en tre as instruções nove e dez.
- **LST**  - Este comando permite ao usuário listar o programa ou par te do programa.

Exemplos: : LST

- **I LST CDS**
- **I LST LDS DADOS**
- I **LST LPS PROGRA**
- Este comando permite ao usuário perfurar o programa **PCH**  ou parte do programa.

Exemplos:! **PCH** 

- ! **PCH CDS**
- : **PCH LDS DATUM**
- I **PCH LPS INSTRU**

# **DISTRIBUIDOR DOS COMANDOS**

**A** função do distribuidor dos comandos é verificar a validade do comando recebido e passar o controle para a rotina que especificamente trata deste comando. Se o comando for inválido o

controle é devolvido ao "MAIN-LOOP" com o aviso de erro de sintaxe.

Abaixo está apresentado um esquema do Distribuidor de Comandos e as rotinas que ele pode chamar.

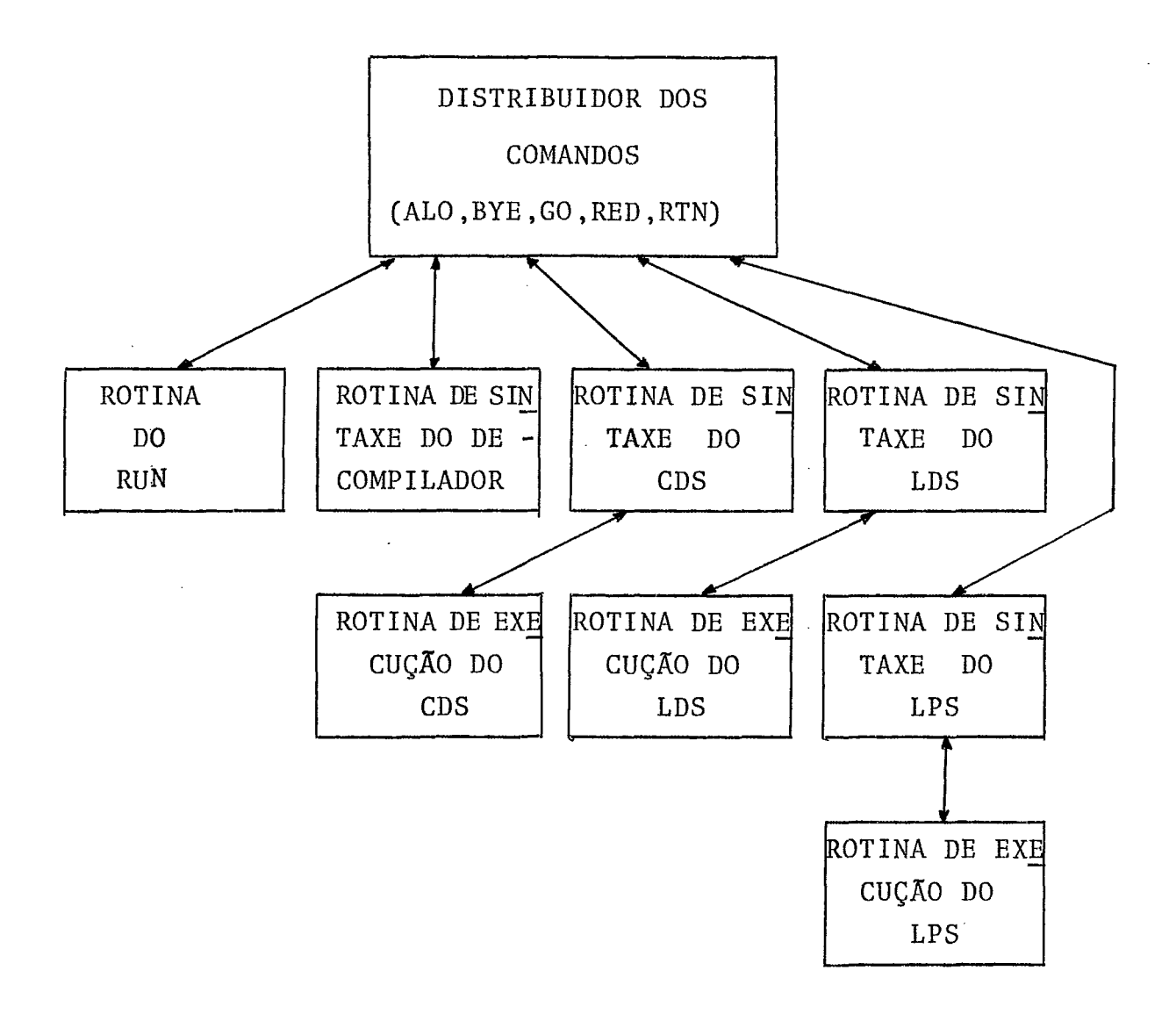

A seguir apresentamos uma descrição de cada rotina.

## ROTINA DE ! ALO

Esta rotina é executada pelo próprio Distribuidor de Comandos e pode ser dividida em dois passos:

- SINTAXE
- EXECUÇÃO
- SINTAXE Se o #STATUS do programa é diferente de &F000 o con trole 6 devolvido ao "MAIN-LOOP" com aviso de erro de sintaxe.
- EXECUÇXO A área de trabalho do programa é preenchida com o carater "NULL" (00), o  $\text{\#STATUS}$  passa a ser  $60001$  e  $#$ APQPRT recebe o valor de  $#$ PROGRM. O controle é devolvido ao "MAIN-LOOP" de modo a que, a Rotina de Mensagens do Sistema envie um aviso de início de trabalho para o usuário.

#### ROTINA DE ! BYE

Esta rotina é executada pelo próprio Distribuidor de Comandos.

O  $\#$ STATUS do programa é feito igual a  $\#$ F000 e o controle é devolvido ao "MAIN-LOOP" de modo a que, a Rotina de Mensagens do Sis tema envie um aviso de fim de trabalho para o usuário.
ROTINA DE ! GO

Esta rotina é executada pelo próprio Distribuidor de Comandos e pode ser dividida em dois passos:

- SINTAXE
- EXECUÇAO
- SINTAXE Se o  $\#$ STATUS for diferente de  $\#$ F003 o controle é de volvido ao "MAIN-LOOP" com aviso de erro de sintaxe.
- EXECUÇÃO O #STATUS é modificado para  $\xi$ 2000, o programa entra na lista de interpretável. O controle é devolvido ao "MAIN-LOOP".

## ROTINA DE 1 RED

's Esta rotina é executada pelo próprio Distribuidor de Comandos e pode ser dividida em dois passos:

- SINTAXE
- EXECUÇÃO
- SINTAXE  $-$  Se os requisitos de  $#STATUS$  não forem atendidos o controle é devolvido ao "MAIN-LOOP" com aviso de er ro de sintaxe.
	- NOTA: No momento atual o sistema MITRA 15 da COPPE dispõe de leitora/perfuradora de fita de papel apenas na console. Deste modo, se a leitora/perfuradora esti

ver ocupada, o controle é devolvido ao "MAIN-LOOP" com aviso de ocupação da leitora/perfuradora e o co mando é ignorado.

EXECUÇÃO - O programa é logicamente associado ao console do Sis tema ao ser modificado o BYTE zero do #STATUS para 680. O teclado do terminal do usuário é desabilita do. O Sistema **6** marcado como ocupando a console.

#### ROTINA DE ! RUN

- A Rotina de I RUN está dividida em dois passos:
- SINTAXE
- EXECUÇAO
- SINTAXE É verificada pelo próprio Distribuidor de Comandos. Se o {STATUS do programa é diferente de **4F002** o con trole é devolvido ao "MAIN-LOOP" com aviso de erro de sintaxe.
- EXECUÇÃO É realizada por uma seção (ROTINA DE LINK-EDIÇÃO) , chamada ao fim da análise sintática do comando. A LINK-EDIÇKO consiste em transformar uma estrutura adequada a decompilação e alteração, numa estrutura adequada a interpretação. A ação da LINK-EDIÇÃO é exercida diretamente sobreas diretivas DATA tipo etiqueta da CDS e de cada LDS. As referências a nomes de dados ou rótulos sãotrans

formadas em referência aos próprios dados ou instru ções.

Finalmente, é criado o contexto de interpretação do programa, ou seja: a parte do contexto referente a primeira seção a ser interpretada é construida,  $\frac{1}{2}$ CT PROG é posicionado na primeira instrução a interpre tar, os campos de armazenamento dos registradores e indicadores é zerado e o  $\frac{1}{4}$ STATUS do programa é muda do para 62000.

#### ROTINA DE : LST E : PCH

**<sup>A</sup>**Rotina de ! LST e ! PCH está dividida em dois pas - SOS :

- SINTAXE
- EXECUÇÃO

SINTAXE - **E** verificada por uma seção(Rotina de Sintaxe do Decompilador) chamada pelo Distribuidor dos Comandos. Se o programa está marcado como "sendo alterado" (pa lavra 10 do programa - ver Analisador-Parte I)o con trole é devolvido ao Distribuidor de Comandos com aviso de erro de sintaxe.

> Se a decompilação *6* parcial (de uma LDS ou LPS) e a seção referenciada não existe o controle *6* devolvido ao Distribuidor de Comandos com aviso de erro de

sintaxe.

A sintaxe estando correta os valores de  $#$ APQPRT e ~STATUS são armazenados no contexto anterior do pro grama. É criado um contexto atual para o programa e o #STATUS é posicionado como indicado no Apêndice 1. O teclado é desabilitado.

- NOTA: As observações feitas quanto a leitora/perfuradora de fita de papel no comando **i** RED também são válidas para **i** PCH.
- É realizada por uma seção (Distribuidor)chamada pe **EXECUÇÃO** 10 "MIIN-LOOP" ao fim de cada impressão ou perfura ção.

A decompilação de um processo anda em paralelo com o Analisador e Interpretador.

O fim de uma decompilação é determinada pela combi nação do #STATUS com o apontador de limite da seção, p.ex. #VARAUX.

Se a decompilação terminada é por perfuração, um úl timo registro é perfurado como indicação de fim de arquivo para o monitor do MITRA 15 (ver MITRA.15 - Manuel de Presentation).

Ao fim da decompilação o contexto anterior é utili zado para recriar o contexto atual ao tempo do comando decompilador. O teclado é reabilitado.

ROTINAS DE ALTERAÇÃO (! CDS, ! LDS, ! LPS)

As Rotinas de Alteração seguem todas o mesmo flow bá sico. Existe sempre uma Rotina de Sintaxe do Comando CDS ( LDS ou LPS), encarregada de uma sintaxe prévia do comando, a qual é chama da pelo Distribuidor de Comandos, e uma Rotina de Execução do Co mando CDS(LDS ou LPS) chamada pela Rotina de Sintaxe correspondente que examina, sobre a própria seção, a alteração a fazer, e a exe cuta ou não.

**SINTAXE** - Se o comando alterador não é : CDS, e a seção refe renciada não existe, o controle é devolvido ao"MAIN -LOOP" com o aviso de erro de sintaxe. A <expressão-delimitadora> é verificada contra **OS** limites da seção a alterar. Se estes limites não forem respeitados o controle é devolvido ao "MAIN--LOOP" com o aviso de erro de sintaxe. Se o programa não estiver marcado como "sendo alte rado" (palavra 10 do programa - ver Analisador-Par te II), os valores de  $A$ APQPRT e  $A$ STATUS são armaze nados no seu contexto anterior, antes de ser criado um novo contexto atual. O programa e marcado como "sendo alterado".

**EXECUÇÃO** - A Rotina de Execução trata de dois casos distintos: - INSERÇÃO

- SUPRESSÃO

- INSERÇÃO O processamento de inserção é bastante simples. A rotina abre espaço para as novas diretivas atra vês supressão da diretiva FIN (comandos ! CDS,! LDS) e para novas instruções através um deslocamento das que vem após aquela indicada pelo <delimitador>. **A** área onde serão feitas as inserções é preenchida com o carater "NULL" (00) e o  $#STATUS$  posicionadopa ra a fase de montagem correspondente ao comando. O controle é devolvido ao "MAIN-LOOP" e as inserções serão feitas pelo sistema de montagem normal, através o Analisador.
- SUPRESSÕES O processamento de supressão é, por outro lado, bas tante complexo.

Consideremos as supressões numa LDS. **A** supressão de nomes definidos numa LDS implica em verificar se existe referência a estes nomes na LPS correspon dente. A referência a algum dos nomes implica em devolução do controle a Rotina de Sintaxe correspon dente com o aviso de supressão não realizada.

Cada um dos nomes suprimíveis devem ser pesquisados na Tabela de Nomes da CDS e a referência a algum de les deve ter o seu tipo trocado para externo local. Cada nome suprimivel é verificado quanto a referência a eie em diretiva DATA tipo etiqueta. Se hou ver o nome é tornado não definido e a referência mo dificada para sua nova posição.

Após a supressão física dos nomes e dos dados a eles

associados, a Tabela de Nomes da LDS é realocada e o argumento de todas as instruções com referência aos nomes realocados são ajustados a nova situação. Da mesma forma as referências aos nomes realocados dentro de diretivas DATA tipo etiqueta devem ser ajustadas para as novas posições.

A supressão de nomes definidos da CDS processa-se de forma idêntica a exposta acima, porém a verificação dos nomes é mais trabalhosa, uma vez que deve ser feita em cada LDS (em diretivas DATA tipo ETIQUETA) e em cada LPS.

A supressão de instruções é precedida pela modificação do rótulo de cada instrução suprimível ( com rótulo) de rótulo definido para rótulo não definido. Finalizando uma rotina de supressão os nomes não definidos são verificados quanto a referência em alguma diretiva DATA tipo etiqueta sendo que os ró tulos são verificados quanto a referência em alguma instrução. A não existência de qualquer refe rência a um nome não definido implica em sua supres são.

O #STATUS do programa é sempre colocado em &F004 numa supressão.

#### ROTINA DE ! RTN

Esta rotina é executada pelo próprio Distribuidor de

Comandos e pode ser dividida em dois passos:

- SINTAXE
- EXECUÇÃO
- SINTAXE Se o programa não está marcado como "sendo alterado" o controle é devolvido ao "MAIN-LOOP" com o aviso de erro de sintaxe.
- **EXECUÇÃO** - O contexto anterior é utilizado para construir o con texto atual para a seção sendo montada ao tempo do primeiro comando alterador.
- COMENTÁRIOS Ao ser recebido um novo comando alterador ou o co mando ! RTN é feito um trabalho direto sobre a seção (comum ou local(LDS e LPS) ) alterada de modo a não haver buracos na estrutura do programa. Os cam pos reservados da seção utilizados para recriar seu contexto são todos ajustados a nova situação. Se uma diretiva FIN tiver sido suprimida é forçado o #STATUS &F005 do qual o programa sai somente quan do a diretiva FIN suprimida é recriada. Um programa pode ser alterável em qualquer ponto da montagem, sempre que o programa estiver entrando **pg**  10 teclado.

### ROTINA. DE MENSAGENS DO SISTEMA

A Rotina de Mensagens está subordinada ao Supervisor, que a utiliza quando tem que dar ao usuário um aviso sobre uma ocor réncia em seu programa. Uma ocorrência pode ser um aviso de início ou fim de trabalho ou uma pergunta se o usuário quer continuar a in terpretar seu programa, ou um erro ocorrido no programa. Para os er ros o Supervisor recebe do Analisador e do Interpretador a informação de que ocorreu um erro e **já** no indexador a entrada para o tipo de erro ocorrido.

As mensagens a ser dadas ao usuário vem precedida de dois asteriscos e se encontram na Tabela de Mensagens do Sistema,ocu pando uma palavra para cada mensagem.

As mensagens EI (Endereço Inválido), NI (Nome Indefinido) e OI (Operando Inválido) são seguidas do número da seção (LDS e LPS) onde ocorreu o erro.

A seguir apresentaremos a Tabela de Mensagens com sua descrição.

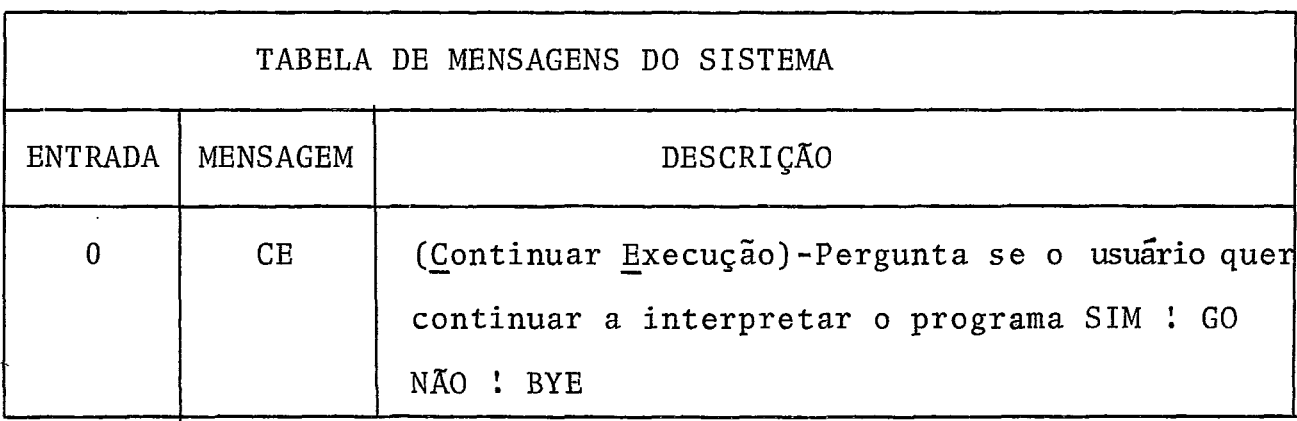

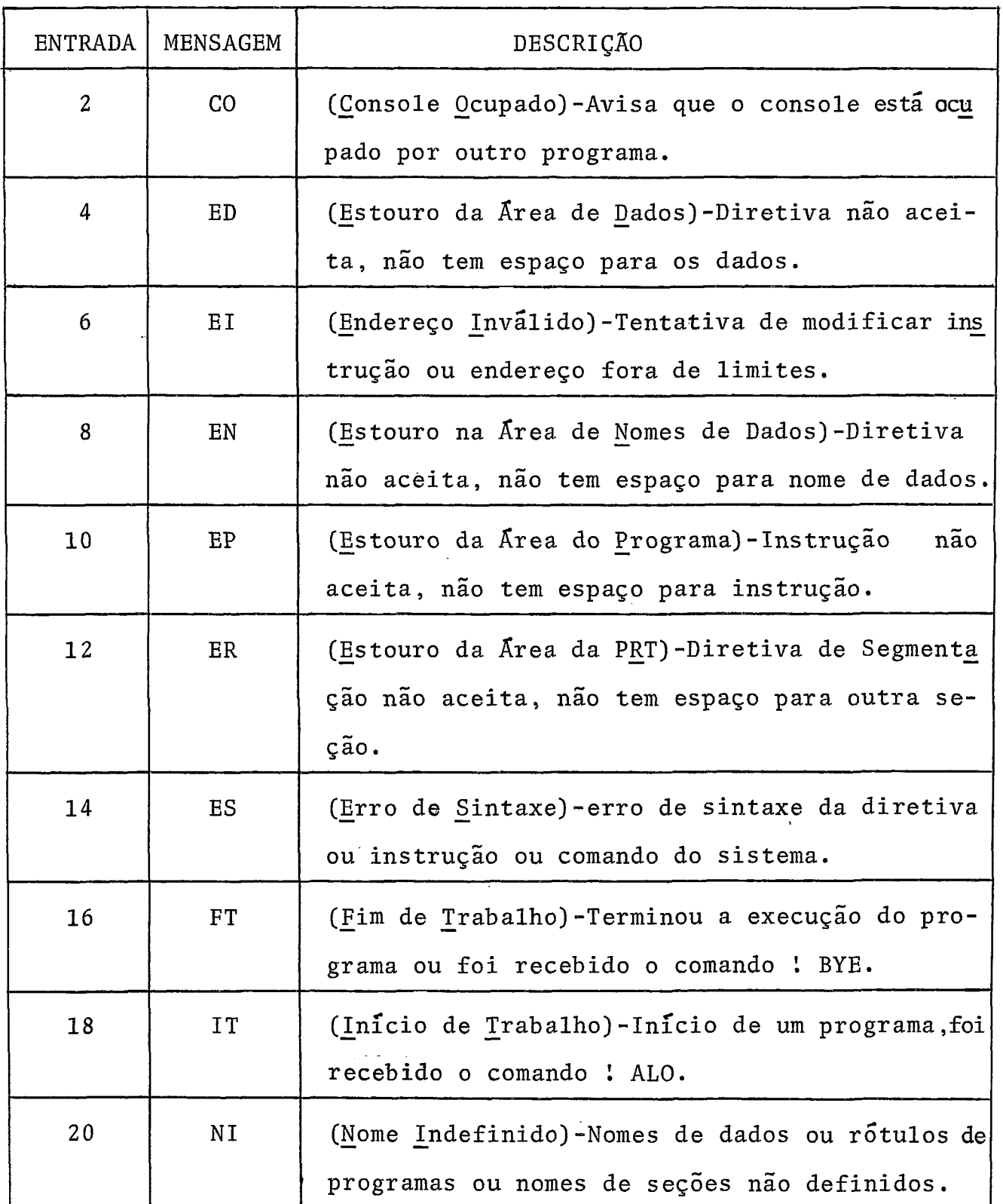

 $\mathcal{A}$ 

 $\hat{\mathcal{A}}$ 

 $\mathcal{S}^{(1)}$  and  $\mathcal{S}^{(2)}$ 

 $\sim$ 

 $\hat{\mathcal{A}}$ 

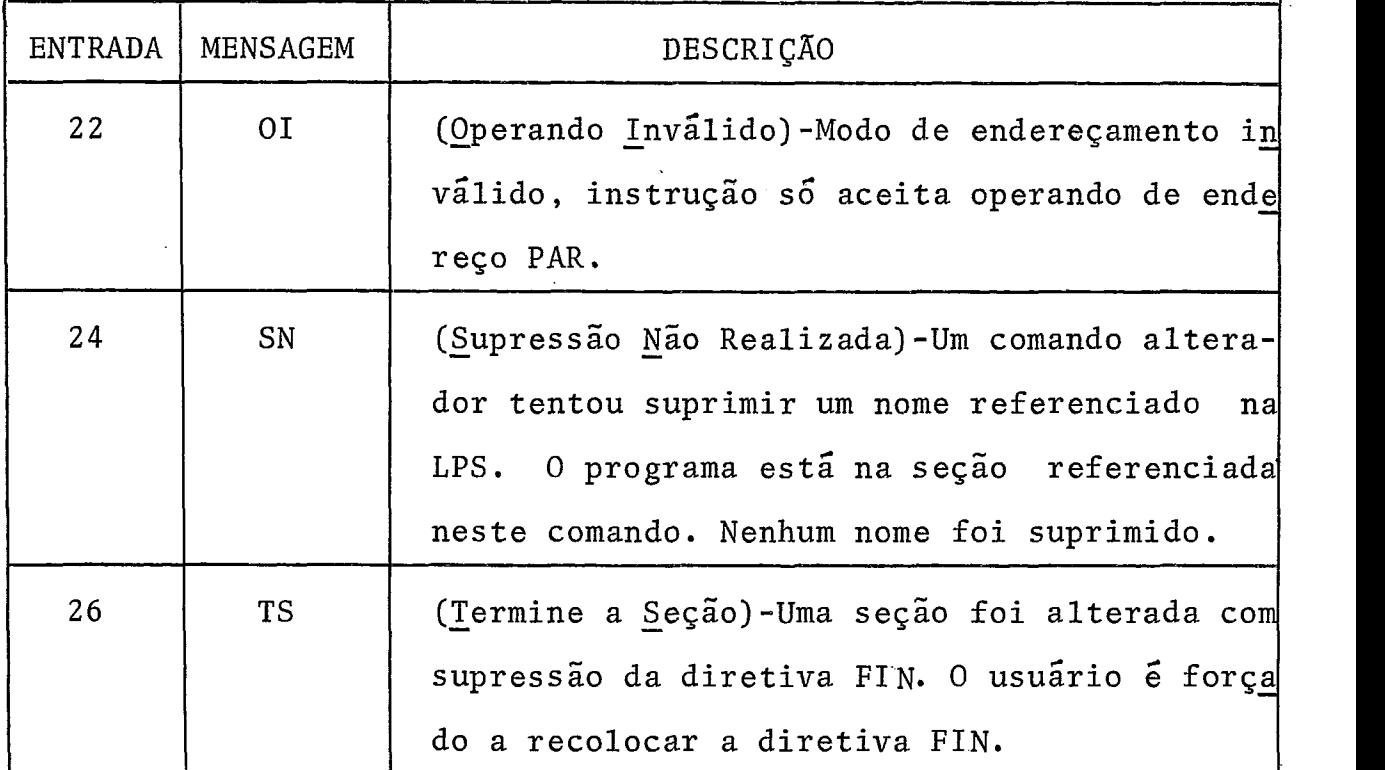

OBSERVAÇÃO: As mensagens aqui apresentadas são as que ficam,quan do tivermos a plena certeza que o Sistema implantado não possuir mais erro. Frisamos que, no momento da implantação, deverá ocorrer erros do próprio Sistema e será necessário criar mensagens que nos ajudem a depurá-lo.

# MAIN-LOOP

O "MAIN-LOOP" *6* a parte responsável pelo "TIME-SHARING" do Sistema. Podemos considerá-lo como dividido em duas partes prin cipais. A primeira inicializa o Sistema, dando valores ao #PROGRM de cada programa, zerando todos os #STATUS e iniciando uma leitura

para todos os terminais. A segunda **6** efetivamente o "MAIN-LOOP" , pois **6** a que controla o Sistema. Este controle é exercido com o au xílio de duas listas:

a) Lista das Entradas e saídas

b) Lista dos Programas

O esquema anexo representa o controle destas listas. Observa-se que os programas prontos para interpretação só serão exe cutados quando todas as entradas e saídas estiverem pendentes.

Para cada lista existe um par de apontadores. O apon tador denominado de ATUAL, aponta o próximo programa a ser analisa do em termos de entrada e saída ou execução. O apontador denomina do de OLD, aponta o Último programa atendido em termos de entrada e saída ou execução.

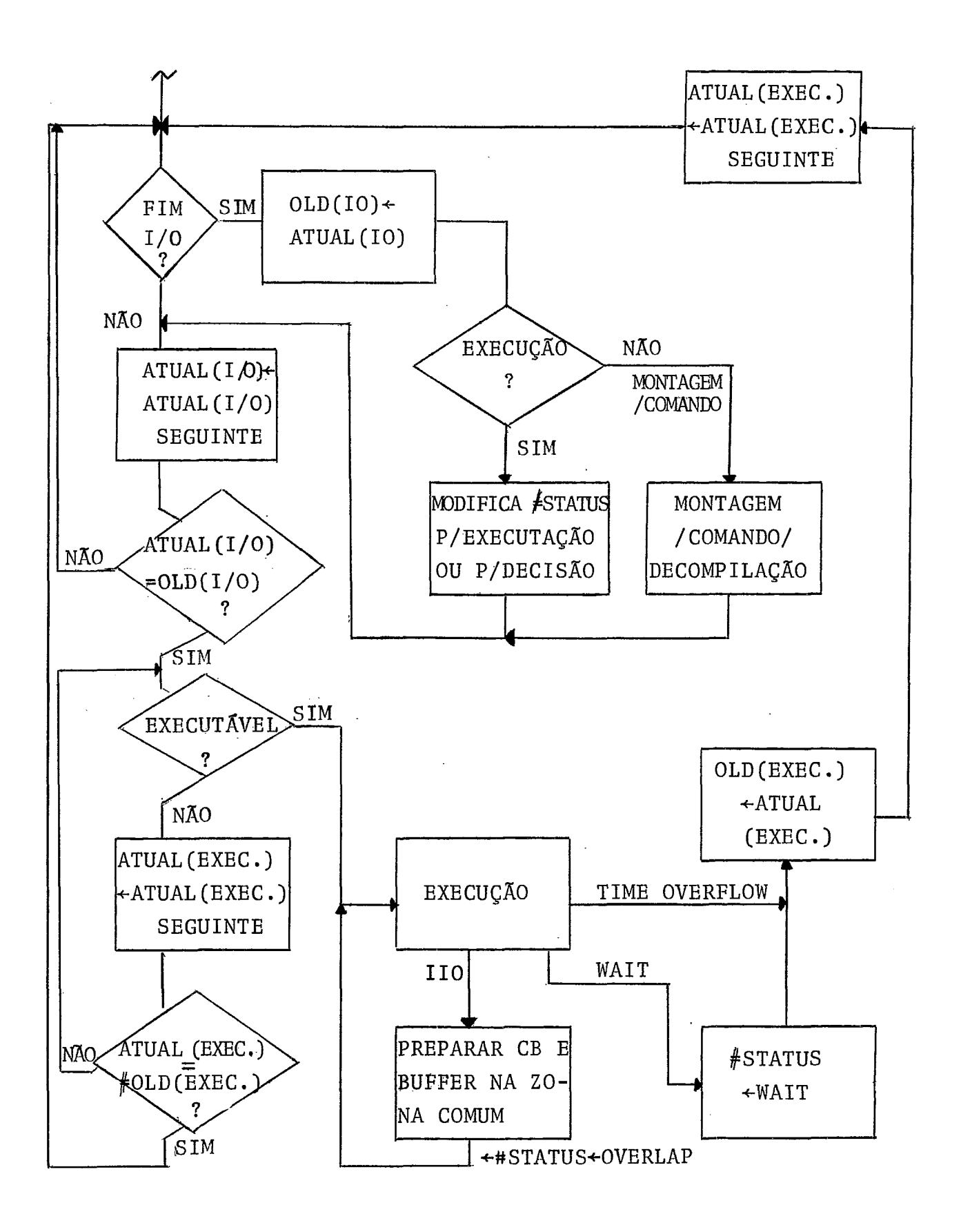

#### CAP I TULO  $\mathbf{IV}$

# CONCLUSÃO

Como foi dito na Introdução (Tese "Um Sistema de Pro gramação e Depuração Conversacional para Linguagem Tipo Montador Par te I Analisador e Montador") o sistema projetado vem possibilitar ao usuário do MITRA 15 uma maior facilidade tanto do ponto de vista de sua maior utilização, por poder ser usado por um maior número de pes soas de maneira mais simples, como pela maior facilidade na depuração de programas.

Outra vantagem *6* que, sendo o Sistema projetado, prote gido contra invasões de áreas proibidas, contra modificação de instruções do programa e contra endereço inválido para as instruções, todo o programa que passar pelo Sistema e que posteriormente for exe cutado fora dele, permitira a utilização de um montador enormemente simplificado, já que o programa está correto.

A garantia da proteção dada pelo Sistema, permite que a máquina seja mais simples e de custo mais baixo, uma vez que elimina a necessidade de sistemas de proteção (BITS ou chaves de acesso, registrador limite, etc) .

Quanto a implementação do Sistema recomendamos que seja gradativa, isto **6,** primeiro implementar o Sistema sem fazer TIME - -SHARING, fazendo um Supervisor simplificado, trabalhando com um sÕ programa. Somente depois que Analisador, Interpretador e Rotinas de Comandos estiverem funcionando *6* que se deve implantar um Super-

visor definitivo.

O uso que se fará do Sistema é que permitirá uma avaliação de sua estrutura e apontará as modificações necessárias, em termos de estrutura e do grupo de diretivas e instruções a simular.

Podemos ver que o Sistema foi previsto para uma interação muito grande com o usuário, aproveitando as característicasmo dulares da linguagem simbólica do MITRA 15, e tem como objetivo maior permitir a depuração de programas, os quais podem ser cindidos e testados em mÓdulos de poucas seções.

Sistemas semelhantes podem ser desenvolvidos para minicomputadores de outros fabricantes e portanto, o trabalho tem aplicação ampla e representa uma contribuição significativa para o melhor aproveitamento dos mesmos.

#### BIBLIOGRAFIA

- 1. BARRON, D.W. : "Assembler and Loaders", MacDonald: London and American Elsevier Inc.: New York,pp. 1-47, 1972, 2nd. Edition.
- 2. CII: MITRA 15 "Manuel de Presentation", 1973.
- 3. CII: MITRA 15 "Manuel de Reference", Juin 1972.
- 4. CII: MITRA 15 "Manuel d'Utilisation", Moniteur de Base MOB, Juillet 1973.
- 5. GEAR : "Computer Organization and Programming",McGraw--Hill, pp. 59-122, 1969.
- 6. KNUTH, D.E. : "The Art of Computer Programming", Addison Wesley, Vol. 1, pp. 235-295, 1968.
- 7. WATSON, R.W. : "Timesharing System Design Concepts", McGraw--Hill, pp. 3-33, 1970.

## ANEXO I

# DESCRICÃO DO STATUS

O #STATUS *6* a palavra do contexto utilizada pelo Sistema para determinar o seu fluxo de agão. O BYTE O do #STATUS determina o primeiro ramo deste fluxo, ou seja :

Do MAIN-LOOP para o Analisador, ou

- Do MAIN-LOOP para o Interpretador, ou
- Do MAIN-LOOP para o Distribuidor de Comandos, ou
- Do MAIN-LOOP para o Decompilador, ou

Do MAIN-LOOP para o Segundo Passo,

enquanto o BYTE 1 serve para determinar o fluxo intermamente a ca da rotina chamada do MAIN-LOOP.

Anexo, *6* apresentada a interpretação de cada valor do  $#STATUS$ .

ISTATUS DESCRIÇÃO<br>
I DESCRIÇÃO<br>
F000 | A unica entrada válida pelo terminal é o comando !.ALO 0001 | O programa está pronto para receber a diretiva CDS pe teclado. 0002 | O programa está pronto para receber as diretivas da CDS pelo teclado. 0003 O programa recebeu a diretiva FIN de CDS e está pronto para receber **a** diretiva LDS pelo teclado. 0004 O programa está pronto para receber as diretivas da LDS pelo teclado. 0005 O programa recebeu a diretiva FIN de LDS e está pronto para receber a diretiva LPS pelo teclado. 0006 | O programa está pronto para receber as instruções da LPS pelo teclado. 0007 O programa recebeu a diretiva FIN de LPS e está pronto para receber a diretiva LDS ou a diretiva END pelo teclado. NOTA : A interpretação destes  $#STATUS \notin data$  pelo 8001 8002 BYTE1, e corresponde a dos #STATUS de BYTE O 8003 igual a 600. 8004 8005 O BYTEO, igual a 680 indica que a entrada está 8006 sendo feita por fita de papel. 8007

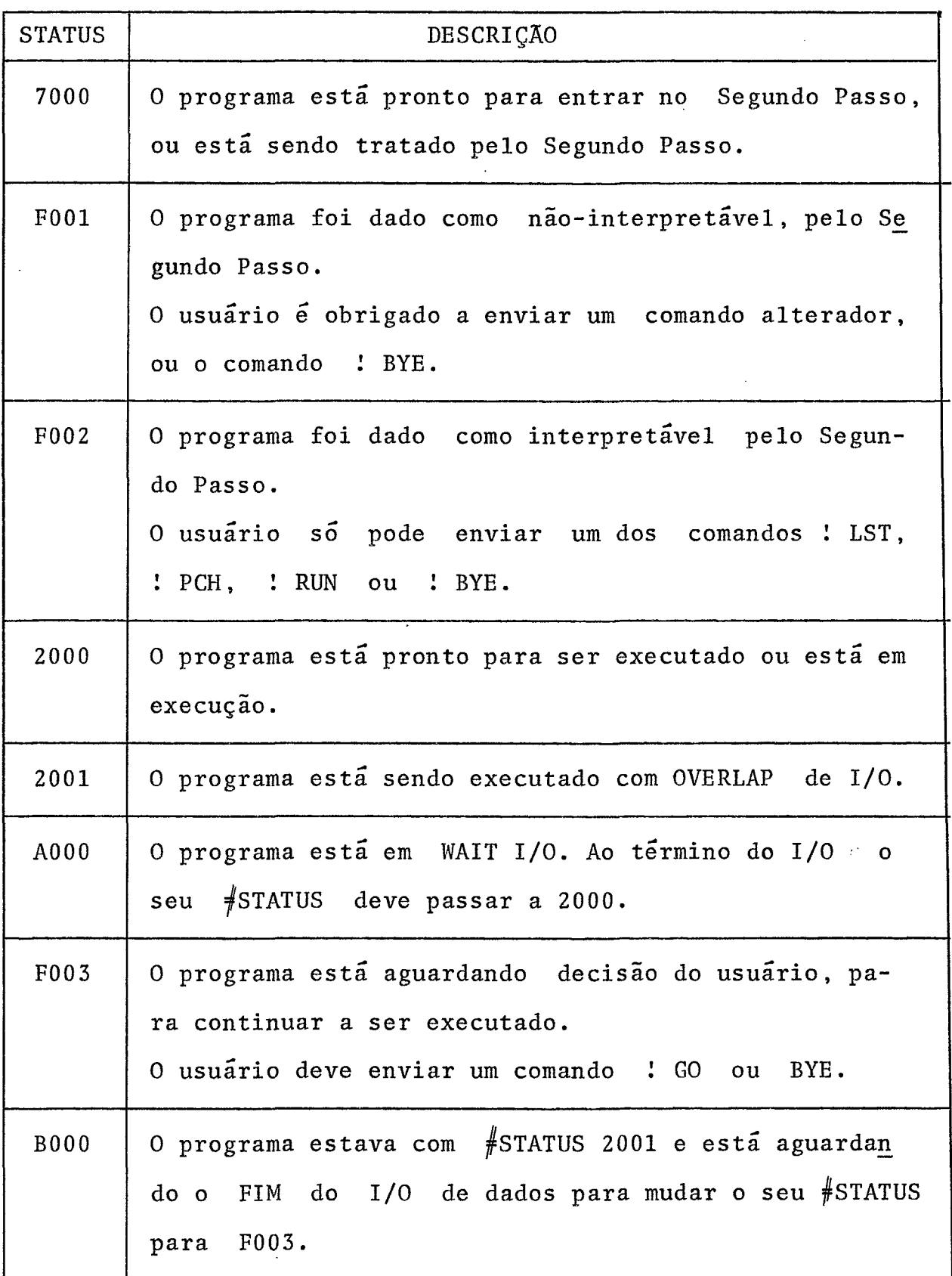

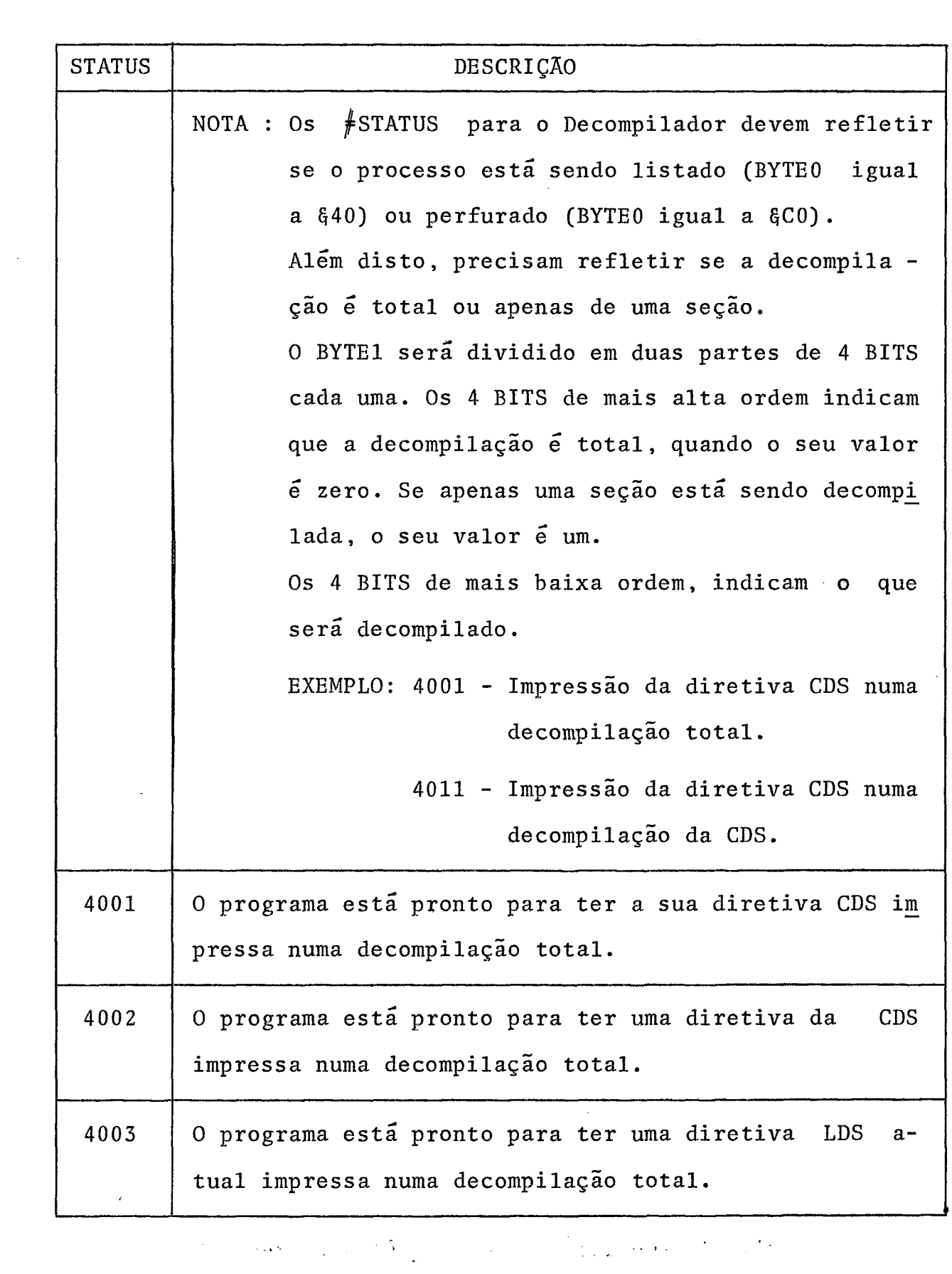

 $\label{eq:2} \mathcal{L}=\mathcal{L}(\mathcal{L}^{(1)})\otimes\mathcal{L}^{(2)}(\mathcal{L}^{(2)})$ 

 $\frac{1}{2}$ 

49

 $\mathcal{L}^{\text{max}}_{\text{max}}$  ,  $\mathcal{L}^{\text{max}}_{\text{max}}$ 

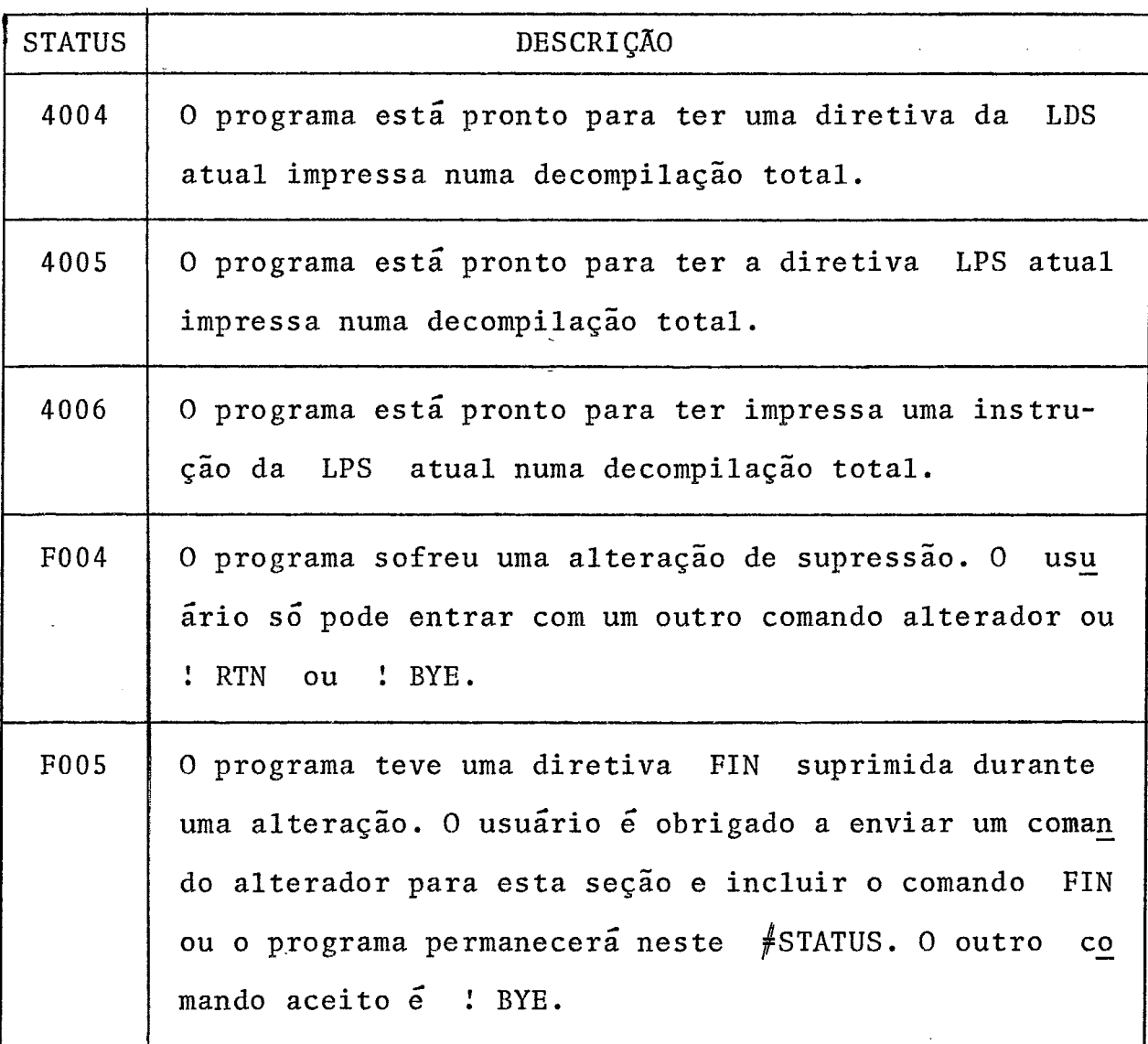

#### ANEXO I1

# ALGUNS ASPECTOS DA DIRETIVA ..DATA TIPO ETIQUETA

A pergunta do porque na diretiva DATA tipo etiqueta, o nome de dados (ou rÕtulo) à direita da diretiva deve aparecer apenas uma vez na LDS (ou CDS) da seção, **6** respondida clara mente neste apêndice, que mostra um estudo de uma estrutura para o caso de se dar a diretiva DATA tipo etiqueta uma maior flexibilidade, isto é, poder ter a seguinte composição.

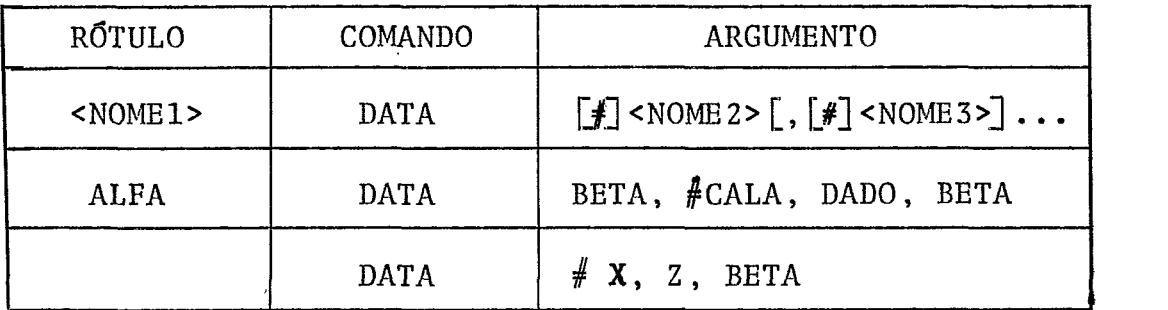

Realmente esta composição, para a diretiva DATA tipo etiqueta é a que maiores dificuldades apresenta, devido à fle xibilidade que deve ter a estrutura de nossos programas, ou seja, uma estrutura que permita:

- LI STAGEM (DECOMPILAÇÃO)
- ALTÈRAÇÃO
- EXECUÇÃO.

Passaremos a chamar, aqui, a diretiva DATA tipo eti queta de diretiva ETIQ.

 través de alguns "snapshots" apresentaremos a diretiva ETIQ durante diferentes fases da montagem, listagem e alte - rações de uma seção de dados local ou comum.

 $\sim$ 

Os algoritmos aplicáveis a cada um dos casos, também serão apresentados.

## MONTAGEM.

A MONTAGEM é considerada a fase seguinte à análise sintática. Através de 4 "snapshots" procuraremos enfatizar duas situações distintas:

- rótulos não definidos são referenciados dentro da diretiva ETIQ.
- rótulos não definidos referenciados dentro da diretiva ETIQ passam a ser definidos.

Seja parte de uma seção:

- LDS1 LDS
- A1 RES 2
- A2 TEXT "ERRO"
- COCA DATA A5, OCA, **A5**
- A4 RES,1 4

Snapshot 1 - observemos que as referências a A5 for mam uma lista encadeada circular.

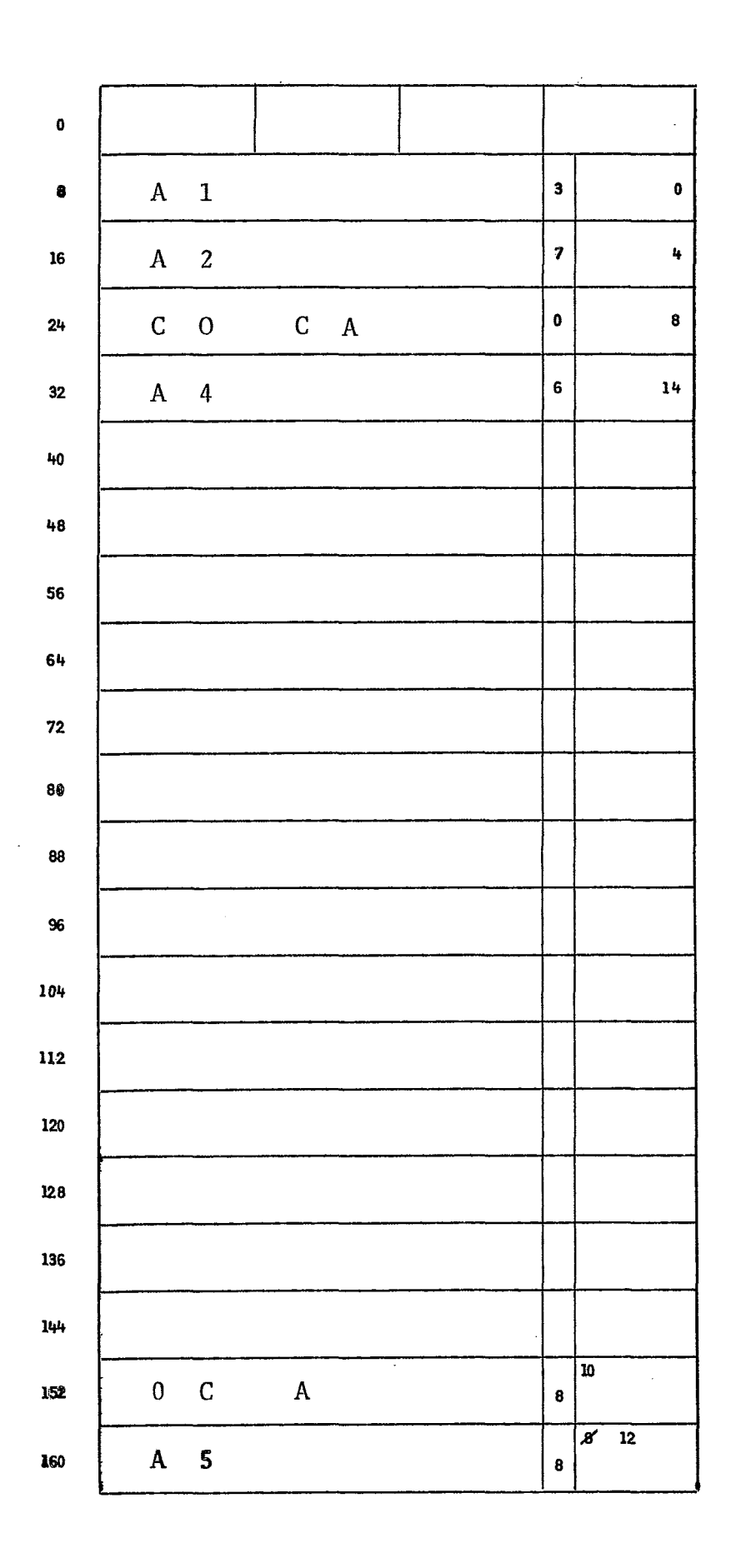

 $\bar{\gamma}$ 

 $\bar{\bar{z}}$ 

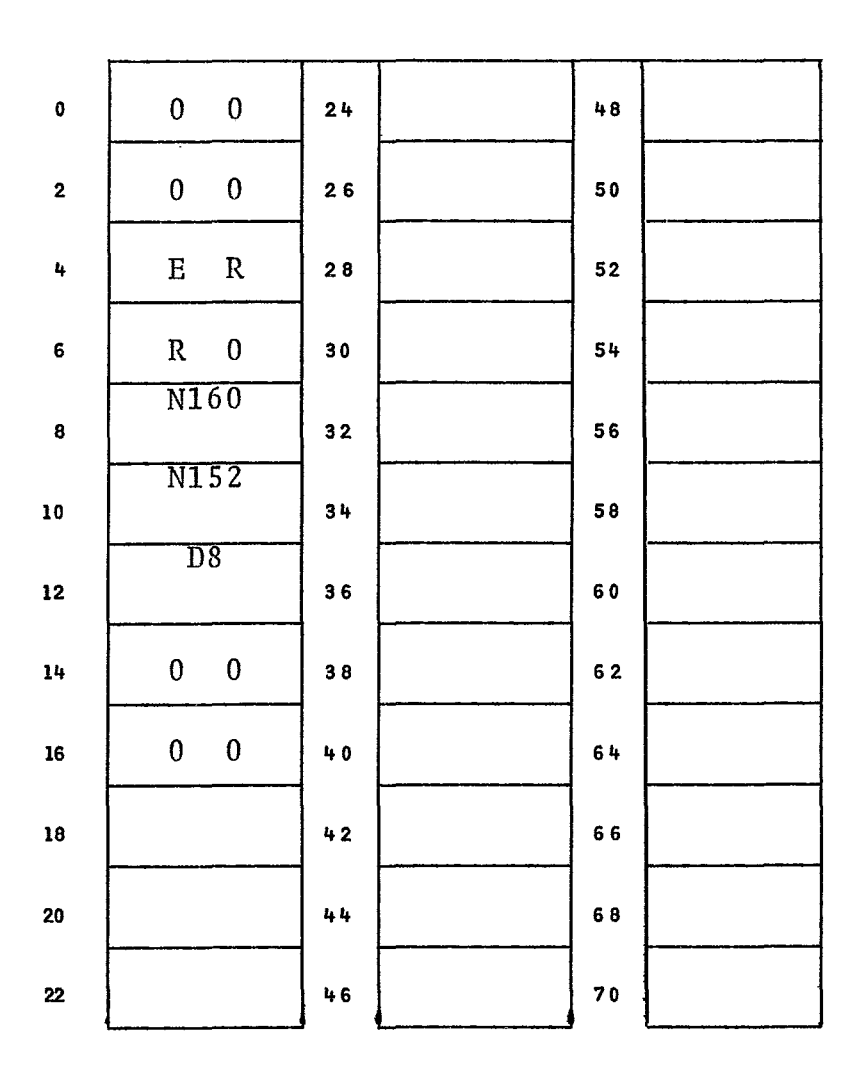

**Acima, adotamos uma convenção que seguiremos nos pró**   $ximos$  "snapshots":

<sup>N</sup>- **indica a área da tabela de rótulos;** 

**<sup>D</sup>**- **indica a área de dados.** 

Acrescentemos uma nova diretiva à seção

**LDS1 LDS** 

**A1 RES 2** 

**A2 TEXT "ERRO"** 

**COCA DATA A5, OCA, A5** 

**A4 RES,l 4** 

**OCA DATA AS, A2, A3** 

Snapshot **2** - Observemos uma nova referência **5 A5** e a definição de OCA.

 $\bar{\bar{z}}$ 

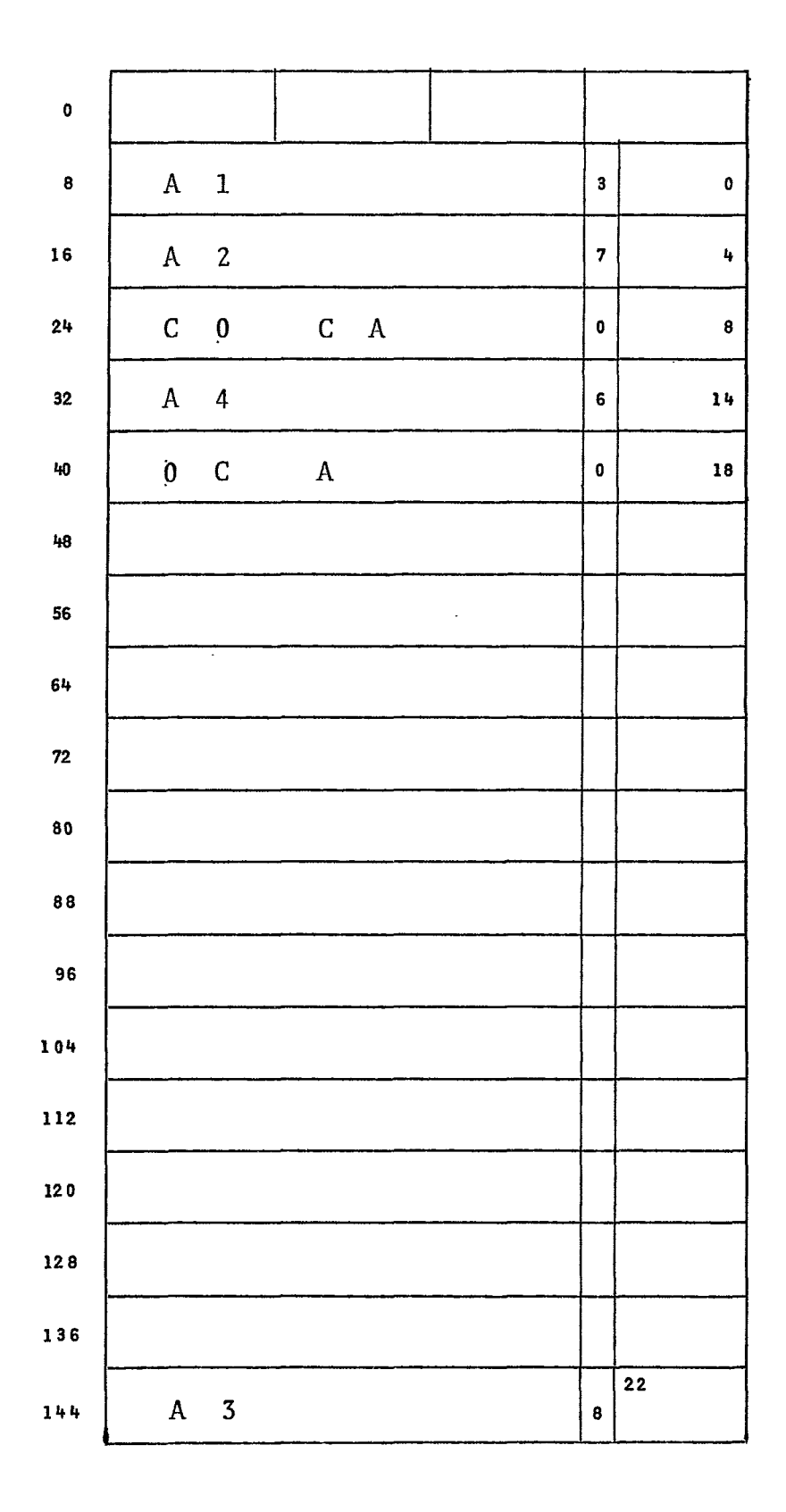

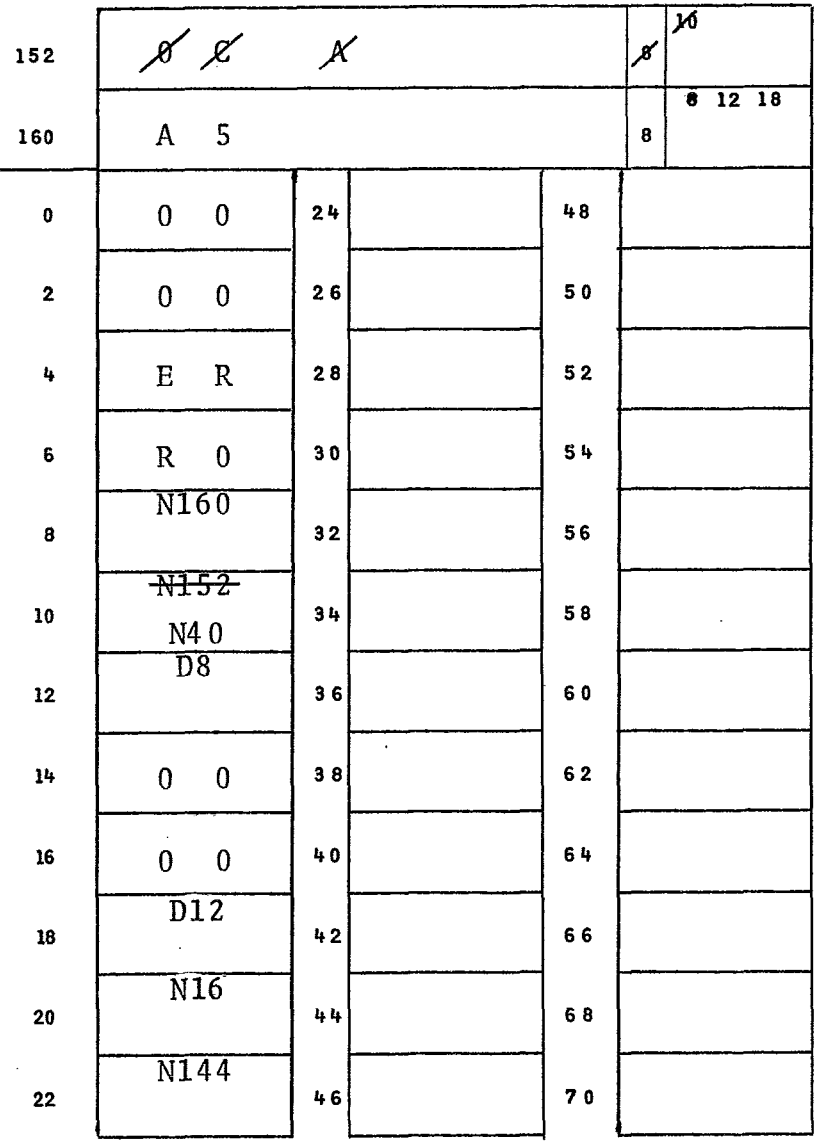

Acrescentemos uma nova diretiva à seção

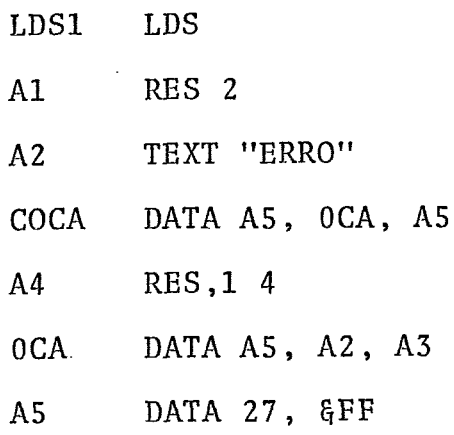

 $\sim 10^{-11}$ 

Snapshot 3 - As referências a A5 formavam uma lis ta encadeada. A lista & desfeita quando A5 é definido.

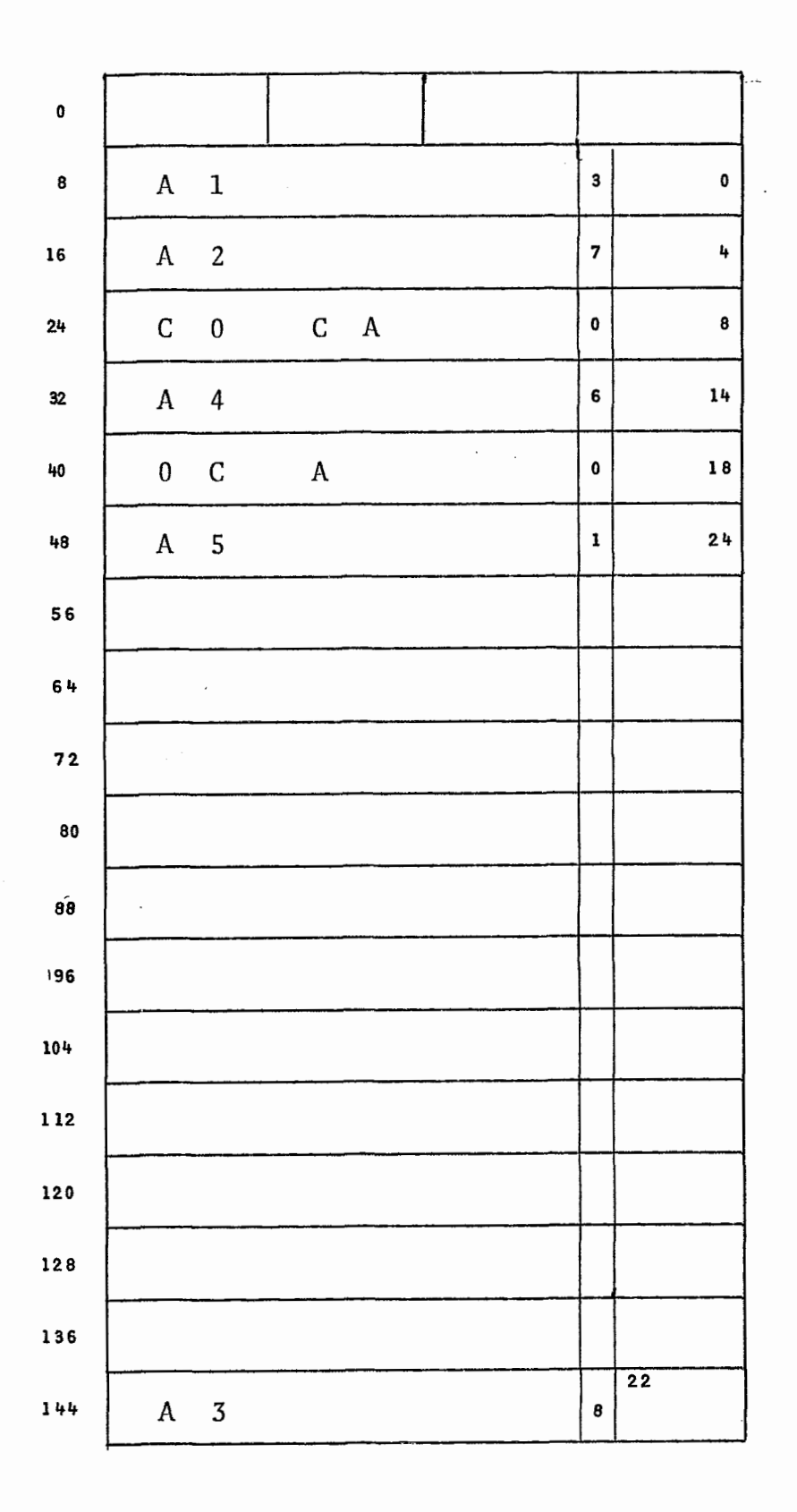

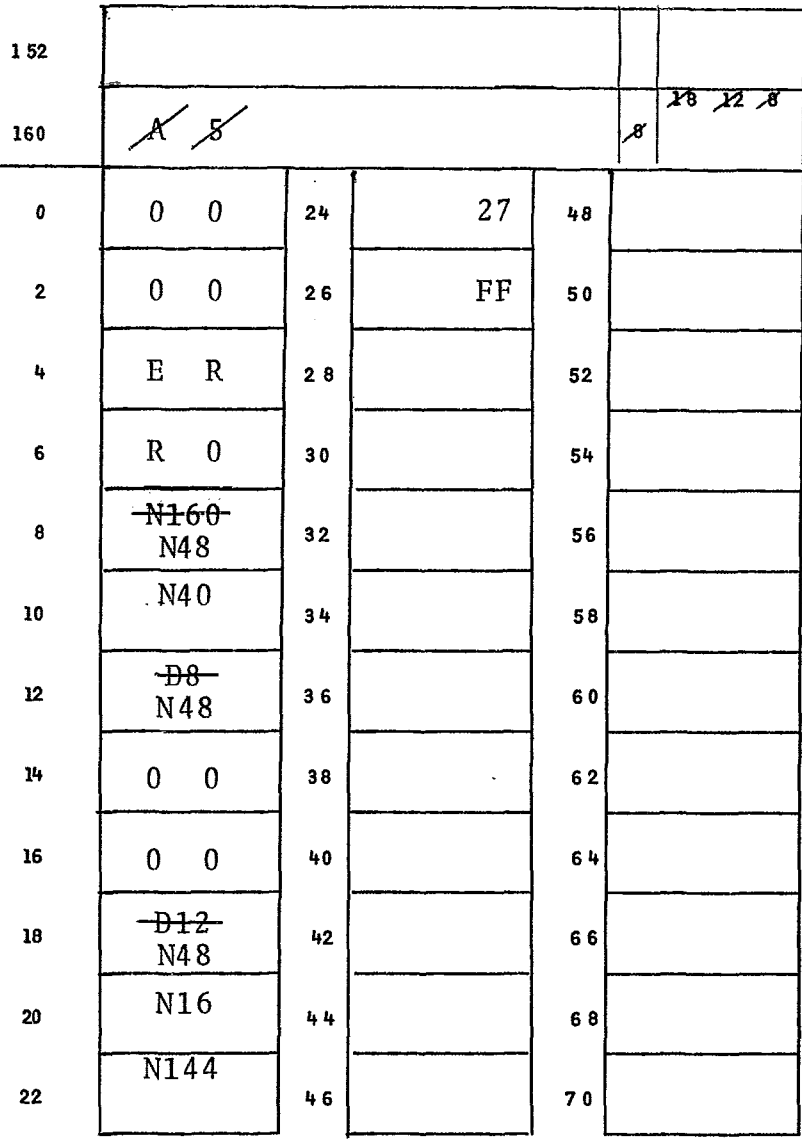

Complementemos a seção: LDS1 LDS

- 
- $A1$ RES<sub>2</sub>
- TEXT "ERRO"  $A2$
- $COCA$ DATA A5, OCA, A5
- RES, 1 4  $\rm A4$
- $0<sub>C</sub>A$ DATA A5, A2, A3
- $A5$ DATA 27, &FF
- $\mathbf{A3}$ DATA, 1 0

 $\ddot{\phantom{0}}$ 

- **DATA,l, 5, 9, 3**
- **A7 RES 3**
- **A8 DATA A2, A3, A9, AS, #LINHA**
- **A9** TEXT "CERTO"
- **K1 DATA AS, B3**
- **A6 FIN**

**Snapshot 4** - **apresenta a história da montagem de A3** 

**até A6.** 

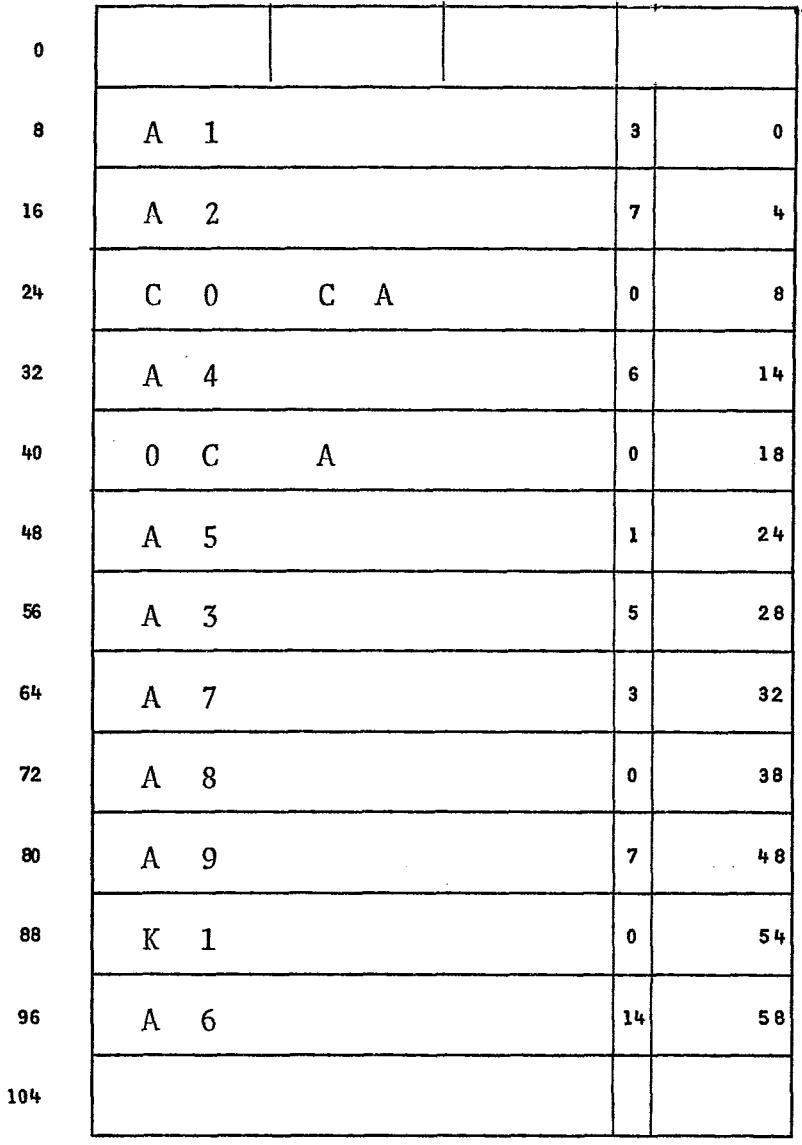

112  $56$  $\sim$  $\bf{8}$  $B<sub>3</sub>$ 120  $\overline{\mathsf{M}}$  $\mathbf{L} = \mathbf{I}$  $\overline{9}$ 128  $N$  $\, {\rm H}$  $\mathbf A$  $\overline{\mathcal{V}}$  $X, Y$  $\mathcal{S}'$ 136  $\overline{\mathcal{Z}}$  $X \times$ 144 ¥  $\omega$  ,  $\omega$  ,  $\omega$  ,  $\omega$  $27$  $\overline{C}$  $\mathbf{0}$  $\bf{0}$  $\mathbf 0$  $24$ 48  $E$  $\overline{\mathbf{2}}$  $\mathbf{0}$  $\mathbf{0}$  $26$  ${\rm FF}$  $50$  $\mathbb{R}$  $\mathbf T$  $\overline{\mathbf{5}}$  $52$  $0$   $\cancel{b}$ 4  $\bf E$  ${\bf R}$  $28$  $\pmb{0}$ N48  $54$  $\overline{\bf{6}}$  $R$  $\mathbf 0$  $30$ 9  $\overline{3}$ N120 N48  $\mathbf{0}$ 56  $\pmb{8}$  $32$  $\mathbf{0}$ N40  $\mathbf{1}$  0  $34$  $\mathbf{0}$ 58  $\mathbf{0}$ N48  $\begin{array}{c} 1 & 2 \end{array}$ 60  $36$  $\mathbf{0}$  $\bf{0}$ N16  $14$  $0 \quad 0$  $38$  $62$ N56  $16$  $0 \quad 0$ 40  $64$  $+136$ N48  $18$ 66  $42$ N80 N16 N48  $44$ 68  $20$  $+144-$ N128  $46$ 70  $22$ N<sub>56</sub>

 $\sim$ 

 $\mathcal{L}_{\mathcal{A}}$ 

 $\overline{\phantom{a}}$ 

 $\sim$ 

# ALGORITMO DE. MONTAGEM DE UMA DIRETIVA ETIQ.

- $1.$ A diretiva existe como EXTERNO LOCAL? - Não goto 3.
- $2.$ Caminha sobre a lista de referências modificando o endereço em cada nó para referenciar a diretiva. O Último nó da lista é aquele que aponta um endereço na zona N.
- Monta a diretiva na tabela de r6tulos.  $\overline{3}$ .

COMENTÁRIO: Montagem dos nomes referenciados na diretiva

- 4. Existe algum nome referenciado na diretiva? - Não, FIM DO ALGORITMO.
- O nome referenciado é definido?  $5.$ - Sim goto 8
- O nome referenciado **6** EXTL?  $6.$ - Sim, goto 9.
- $7.$ Monta o nome como EXTL na TABELA DE RÓTULOS.
- Monta endereço de referência ao nome na zona D. 8. - Goto 4.
- Modifica deslocamento do nome para a'nova posi  $9.$ ção de referência na zona D.
- Monta na zona D o endereço da referência anterior 10. ao nome.

- Goto 4.

# ALTERAÇÃO

A ALTERAÇÃO é considerada como a inserção ou supres são de rótulos. Através de "snapshots" procuraremos enfatizar duas situações distintas:

- Supressão de rótulo referenciado em diretiva ETIQ.
- Supressão de rótulo de diretiva ETIQ.

Seja a seção:

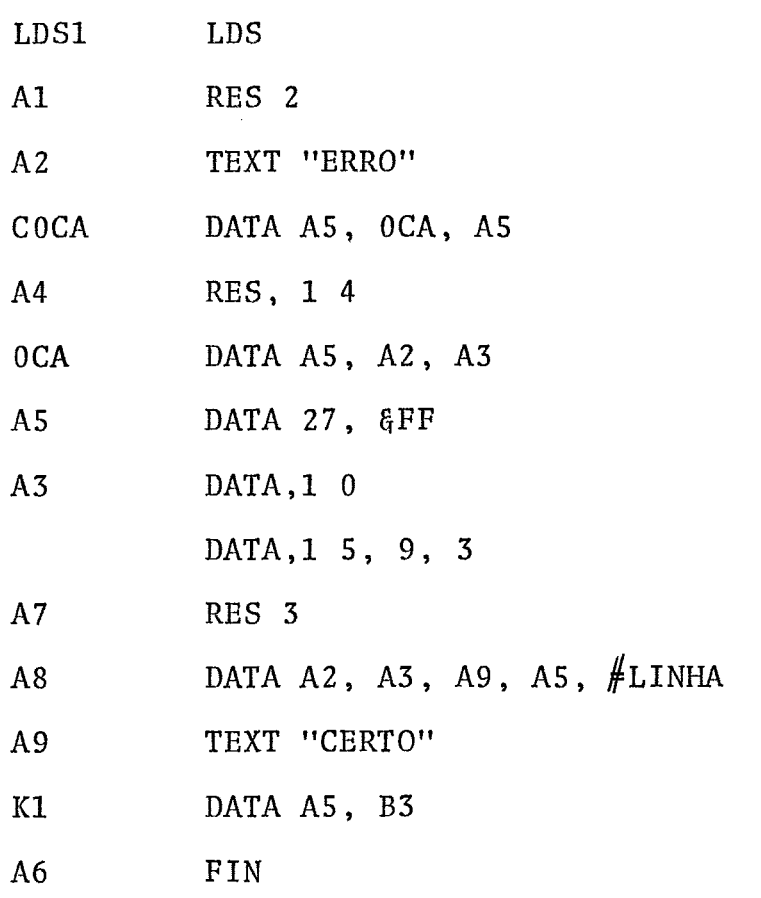

O Snapshot 5 - mostra a seção antes das alterações.

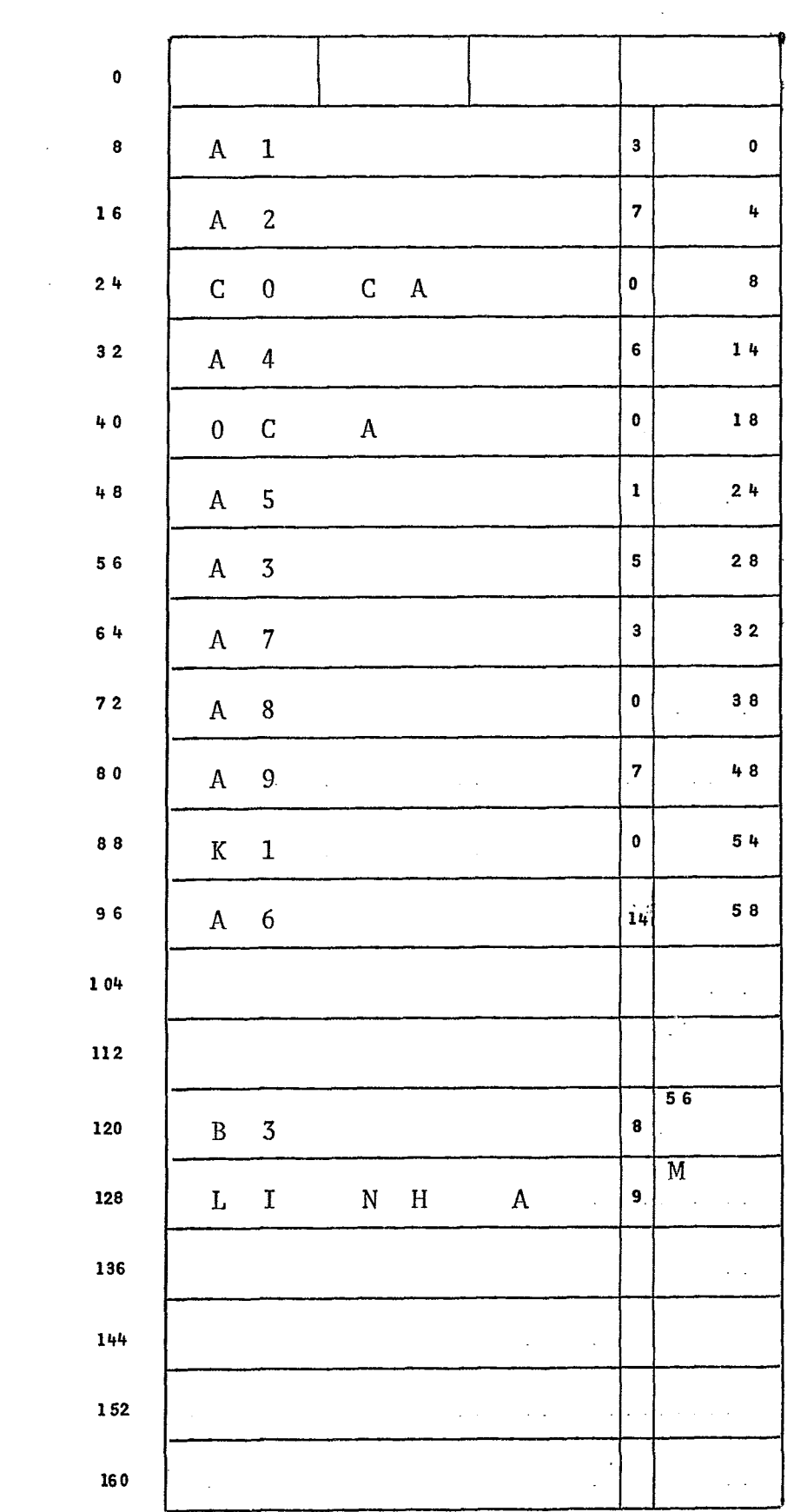

 $\sim 10^{-1}$ 

 $\mathcal{L}(\mathcal{A})$  .

 $\sim 10^{-1}$ 

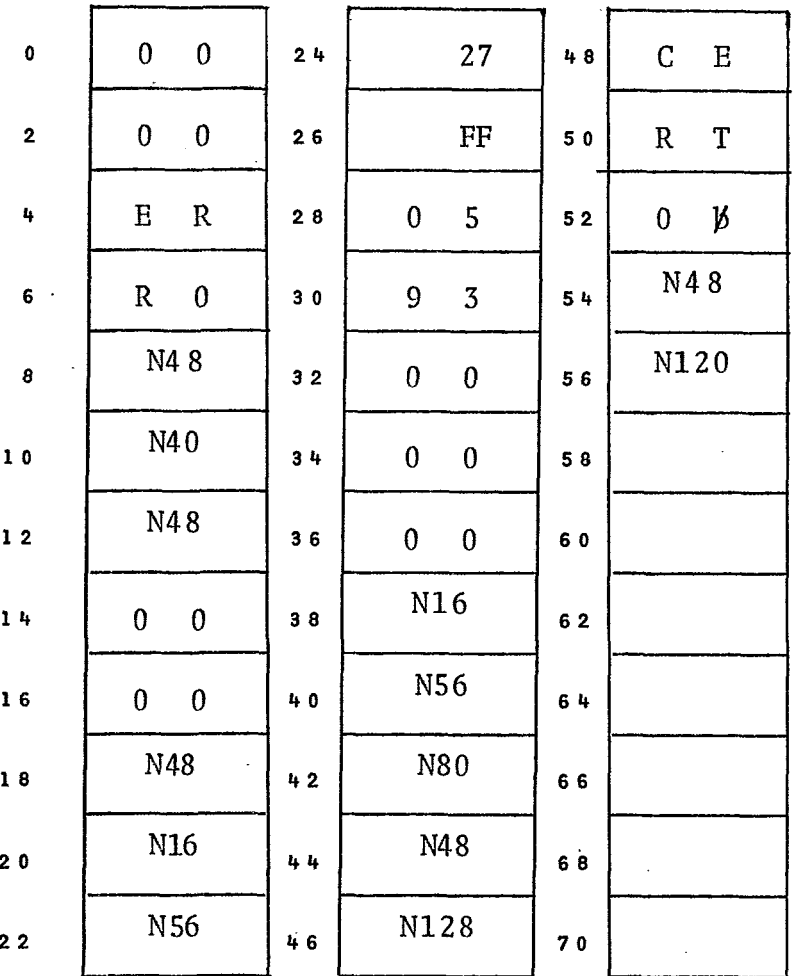

mando : Verifiquemos o que ocorre ao ser recebido o co -

 $:$  LDS 4 - 2

**(OCA e AS)**  após o rótulo nq 4 **(A4)** *e* os dados a eles associa-Este comando significa suprimir os dois rótulos dos.

Trabalharemos por partes: 1) Supressão de **AS, 2)** Supressão de OCA

O Snapshot 6 - mostra a supressão de **A5** 

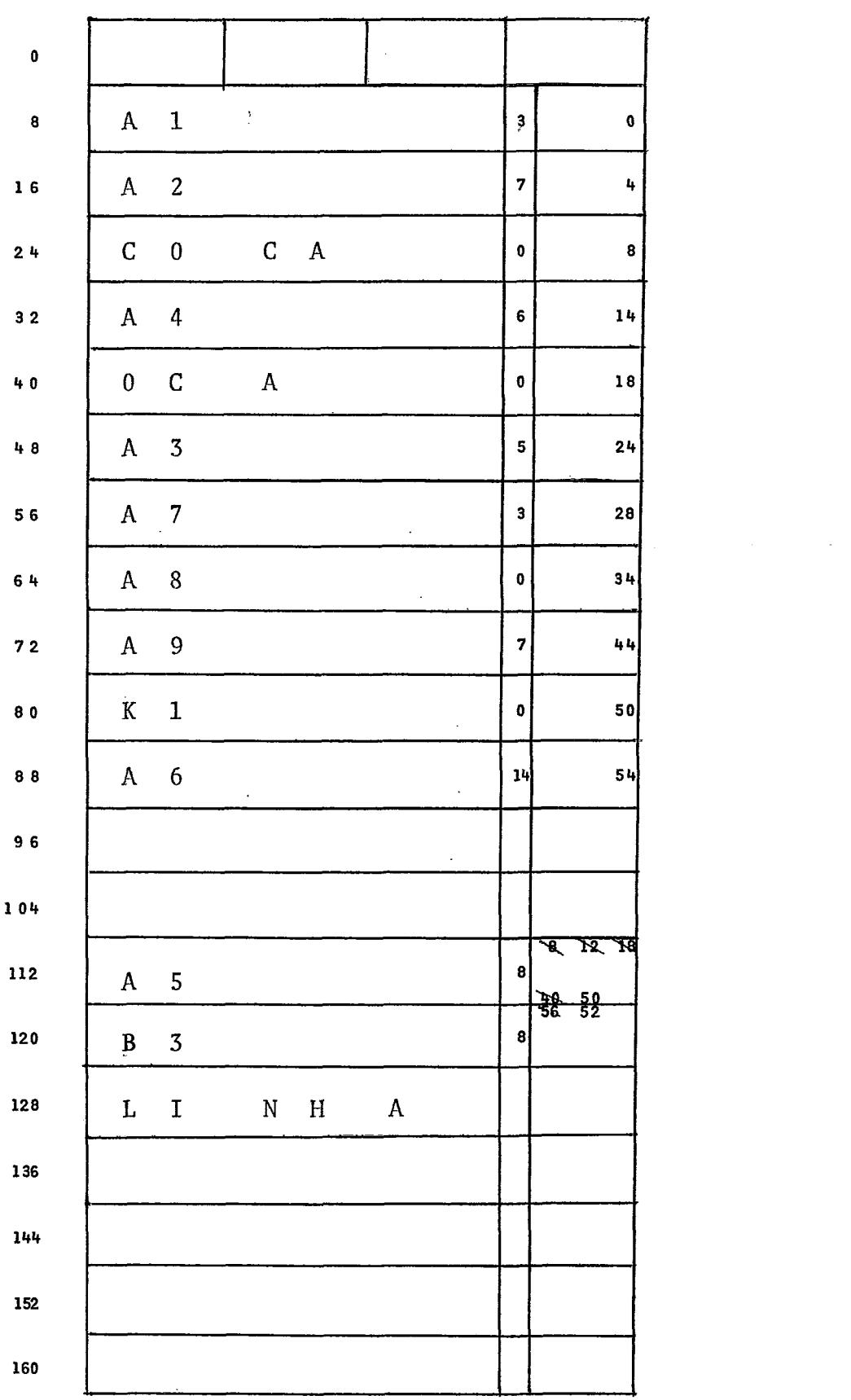

 $\label{eq:2} \frac{1}{\sqrt{2}}\int_{0}^{\infty}\frac{1}{\sqrt{2}}\left(\frac{1}{\sqrt{2}}\right)^{2}d\mu_{\rm{eff}}\,d\mu_{\rm{eff}}\,.$
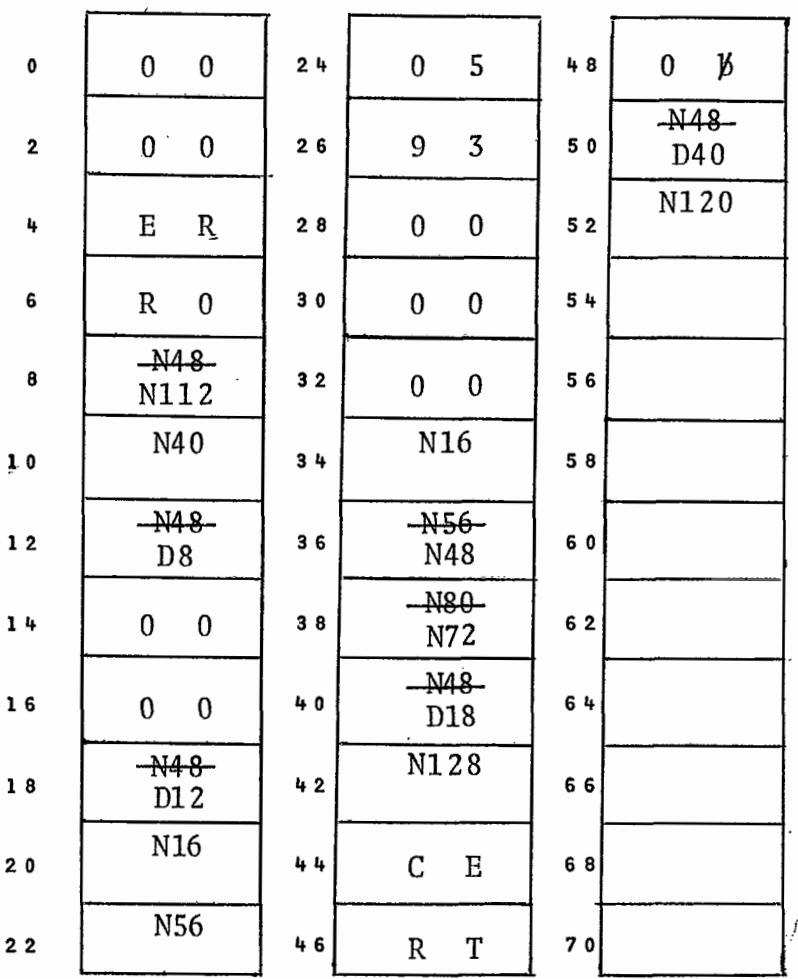

**Observemos que alista de referências a A5 foi re construida (A5 voltou a ser EXTL).** 

**O Snapshot 7 mostra a supressão de OCA em 2 estágios:** 

- **reorganização dos links de OCA;** 

- **supressão dos dados de OCA.** 

66

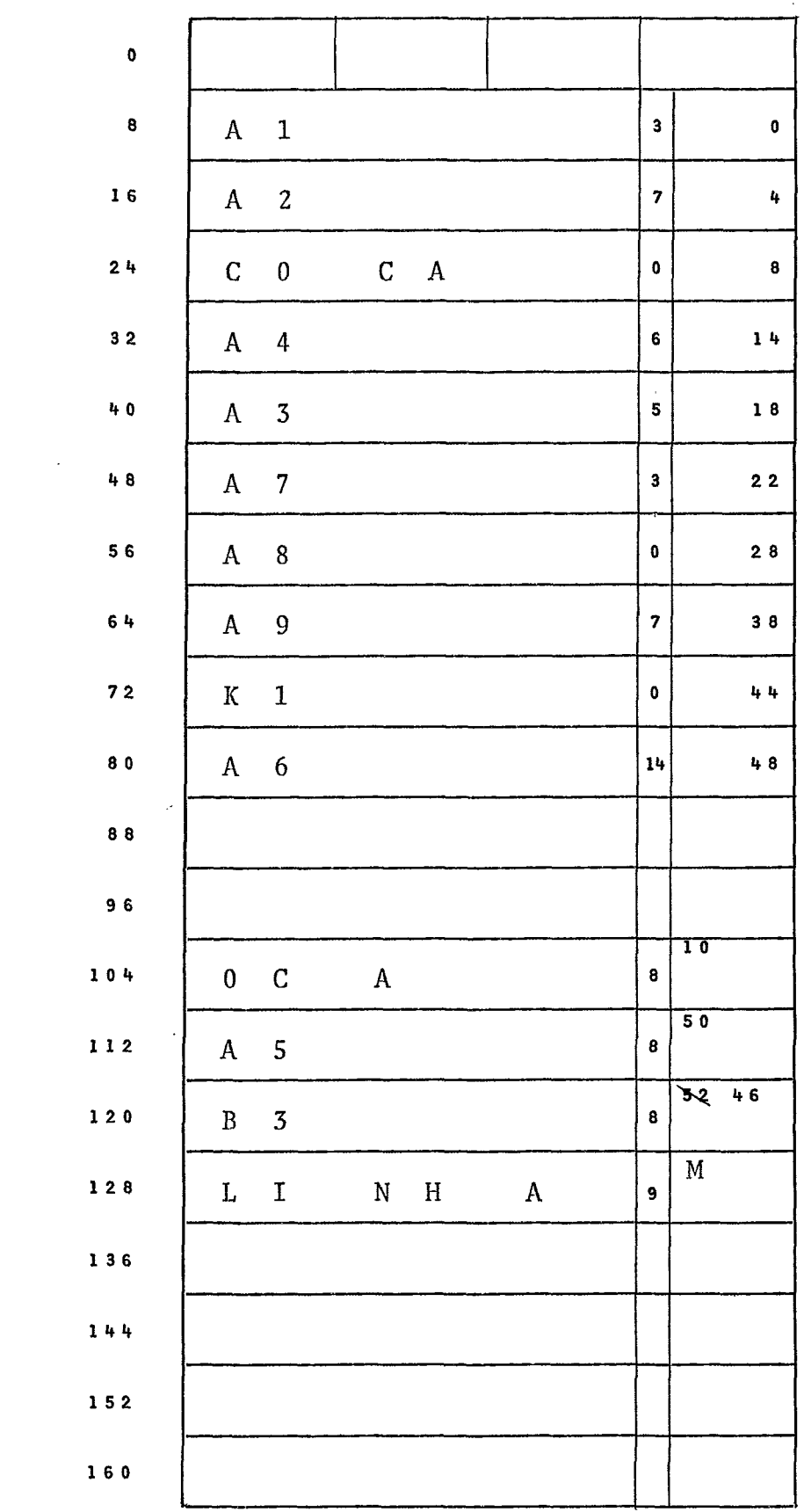

 $\ddot{\phantom{0}}$ 

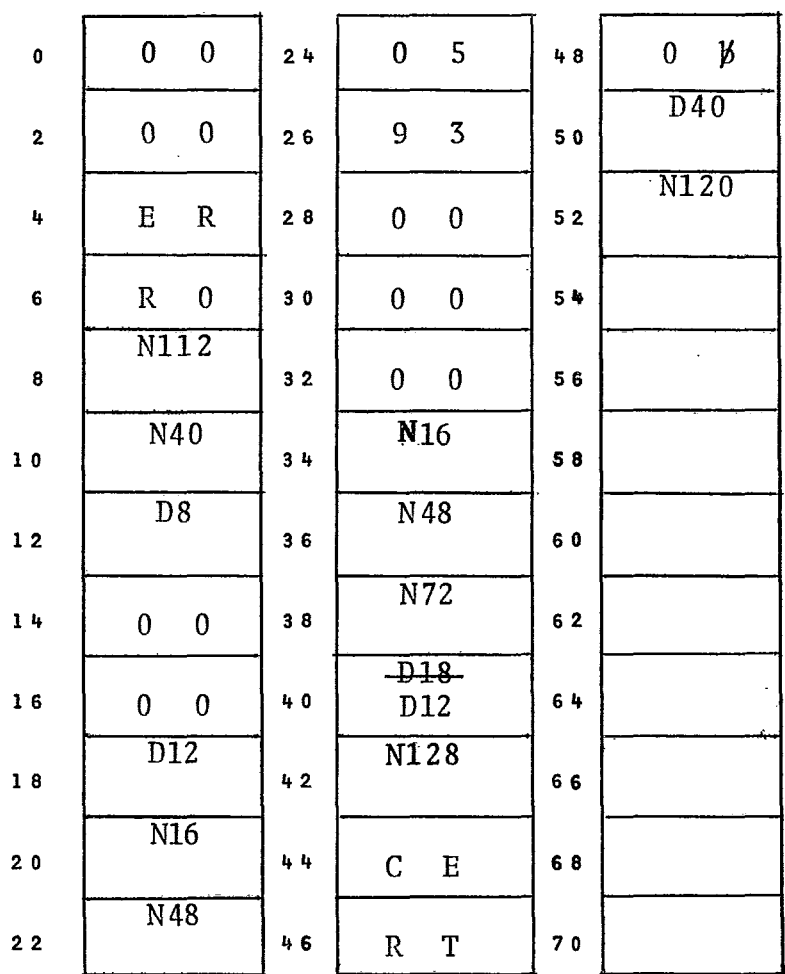

# REORGANIZAÇÃO DOS LINKS DE OCA

## SUPRESSÃO DOS DADOS DE OCA

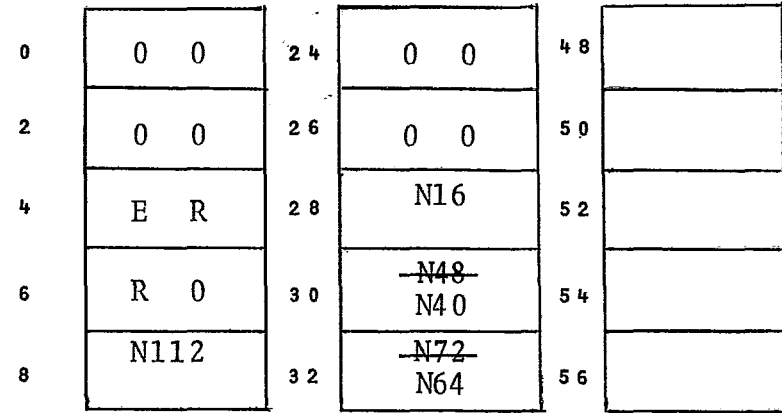

 $\bar{z}$ 

 $\ddot{\phantom{a}}$ 

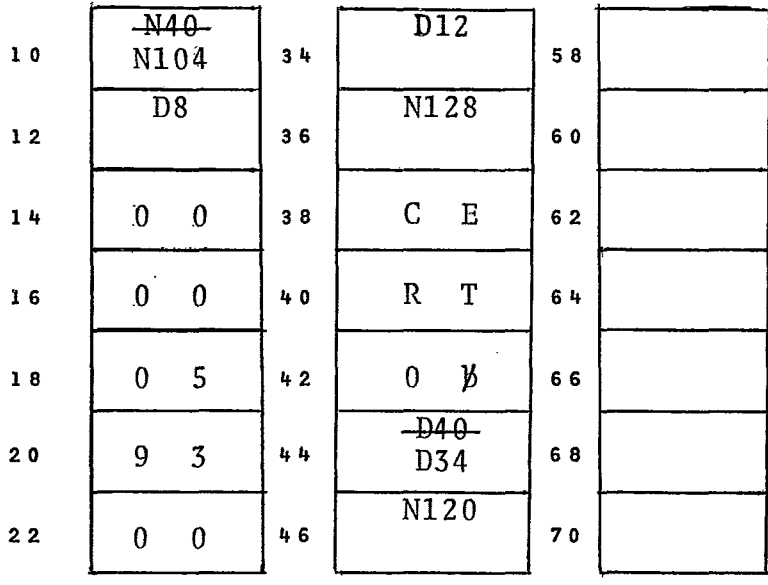

### ALGORITMO DE SUPRESSÃO DE RÓTULOS E DADOS (LOCAL OU COMUM)

Se a diretiva a suprimir **6** ETIQ, verificar, na **a**   $1.$ rea de dados de cada diretiva ETIQ após esta, se há referenciais a uma das palavras da área de da dos da diretiva a suprimir. Havendo, copiar o conteúdo da palavra referenciada, na palavra que a referencia.

Executar este passo para cada uma das palavras que serão suprimidas.

- Compactar a área de dados e a tabela de rótulos  $2.$ (parte definida), alterar o deslocamento de cada rótulo, definido ou EXTL que referencie dados a lém da área suprimida.
- Verificar, dentro de cada diretiva ETIQ após a su  $3.$ primida, se na área de dados existe referência ã

área de dados que foi deslocada na supressão. Ha vendo, subtraí-las do comprimento da área suprimida.

- 4. Verificar, dentro de todas as diretivas ETIQ, se há referências ao rótulo suprimido. Havendo, tor ná-10 EXTL e construir a lista de referências ao rótulo.
- 5. Verificar, dentro de cada diretiva ETIQ, se há referência a rótulos após o rótulo suprimido e que estão entre os rótulos definidos. Havendo , subtrair as referências de 8.
- 6. Existem mais rótulos para suprimir? - Sim goto 1.
- 7. FIM DO ALGORITMO.
- COMENTARIO: **A** supressão é do rótulo de endereço mais alto pa ra o de endereço mais baixo. O passo 1 do algorit mo ocorre na supressão de OCA, como REORGANIZA - ÇÃO DOS LINKS DE OCA.

#### L I STAGEM

A LISTAGEM será apresentada apenas quanto aos aspec tos da diretiva ETIQ.

A seguinte regra deve ser seguida quando vamos lis tar uma diretiva ETIQ:

**1.** Verificar se o conteúdo do endereço, que esta -

 $70$ 

mos pesquisando, aponta para a zona N,

- Sim, mover o rótulo para a linha de impressão, goto 1.
- 2. Avança para o endereço apontado por esta palavra goto 1.

Como exemplo, podemos citar a diretiva A8. Os conteú dos dos endereços 34, 36, 38 e 42 da zona D apontam diretamente um rótulo, enquanto do endereço 40, vamos do endereço 18, deste ao 12 e finalmente ao 8 que aponta o rótulo desejado (Snapshots).

#### CONCLUSÃO

O que podemos ver, *6* que a composição aqui apresenta da para a diretiva ETIQ, aumenta em muito a complexidade dos algo ritmos de montagem listagem e alteração. No estágio em que esta mos, não temos condições de inferir se a complexidade dos algorit mos compensaria a flexibilidade dada pela nova composição da dire tiva ETIQ.